## Welcome to the Session!<br>
-- Our webinar on using Collaborate for synchronous teaching will begin at 1 PM EST.<br>
-- Please review the following suggestions to be sure that you are ready for this session:<br>
Siven the potential **Welcome to the Session!**<br>
-- Our webinar on using Collaborate for synchronous teaching will begin at 1 PM EST.<br>
-- Please review the following suggestions to be sure that you are ready for this session:<br>
• Given the poten Welcome to the Session! • While many computers come with group, we kindly ask you to turn off built-in mics and speakers, we highly your videos and mute your recommend that you use a USBmicrophones on your computer. based headset with microphone, if you have one. Use a hard-wired Internet connection, if possible. We do NOT recommend that you use VPN to access this session as the • Weak Wi-Fi will cause issues such as volume will be heard on your office latency, choppy audio, and loss of computer not the one you have at connection. home. • If the term VPN is not familiar to you, • Use Firefox or Chrome, if possible. just ignore this warning!  $\odot$ **UNIVERSITY OF HARTFORD** BARNEY SCHOOL OF BUSINESS

 $1$ 

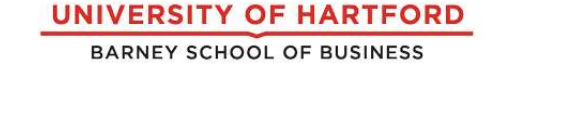

## Online Session (Also Recorded) Using Blackboard Collaborate for Synchronous Teaching

ksweeney@hartford.edu Mobile: 413-427-7416 March 26, 2020

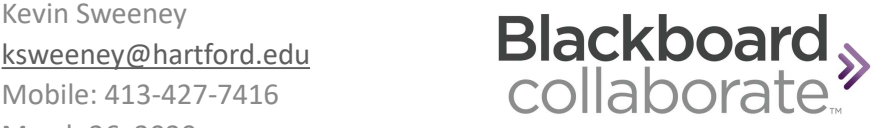

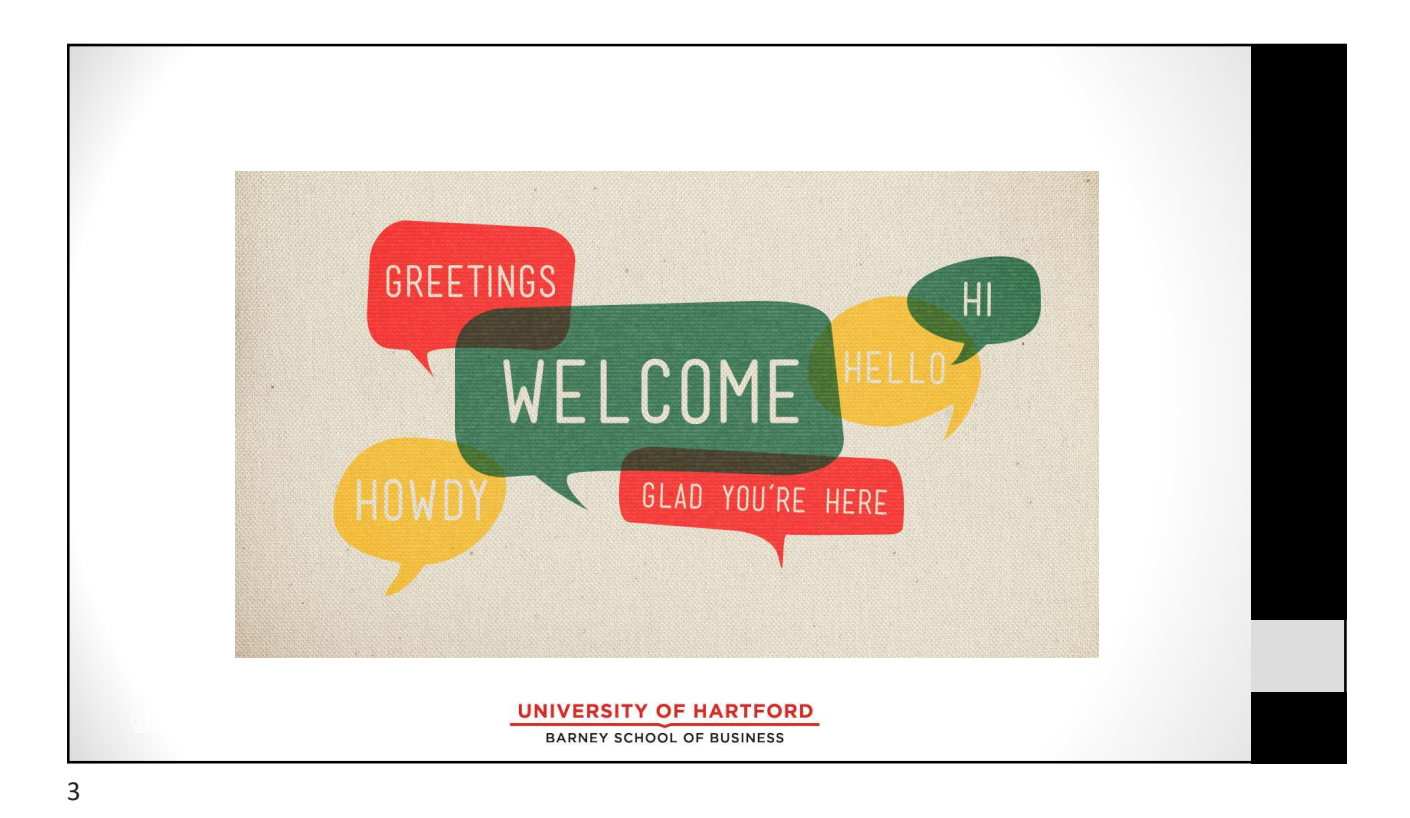

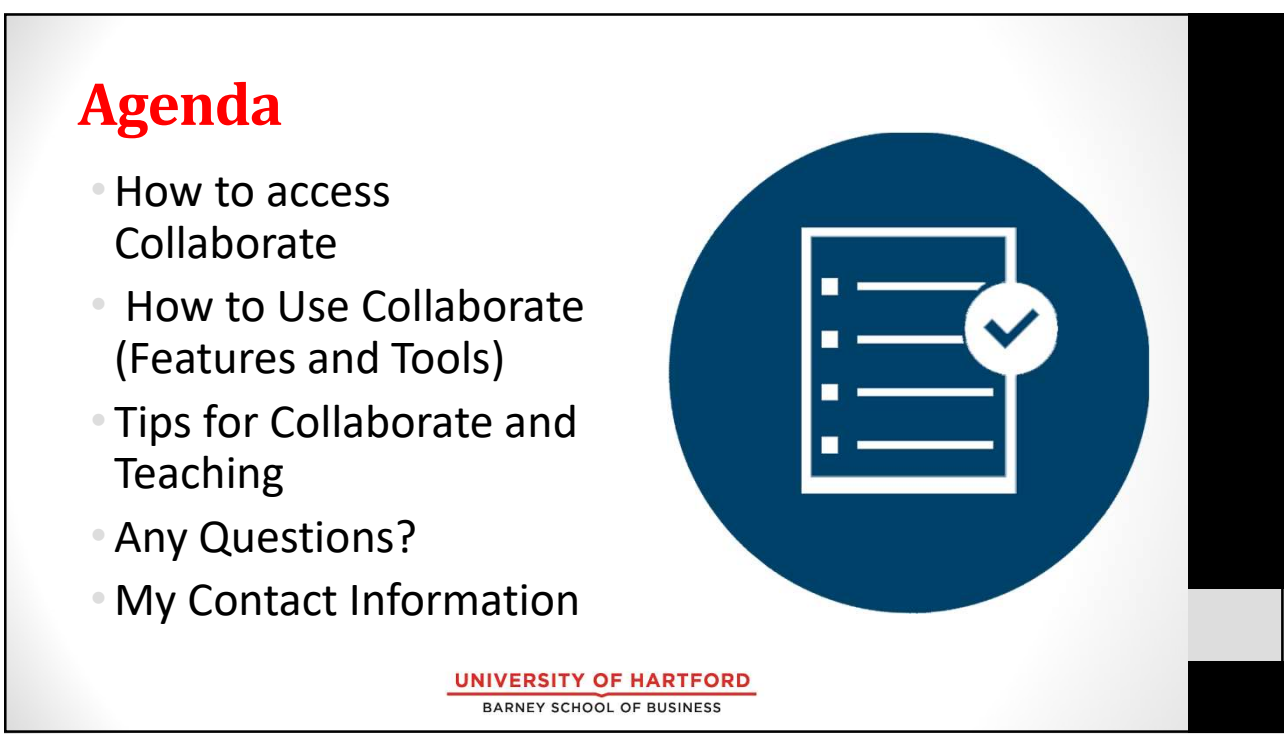

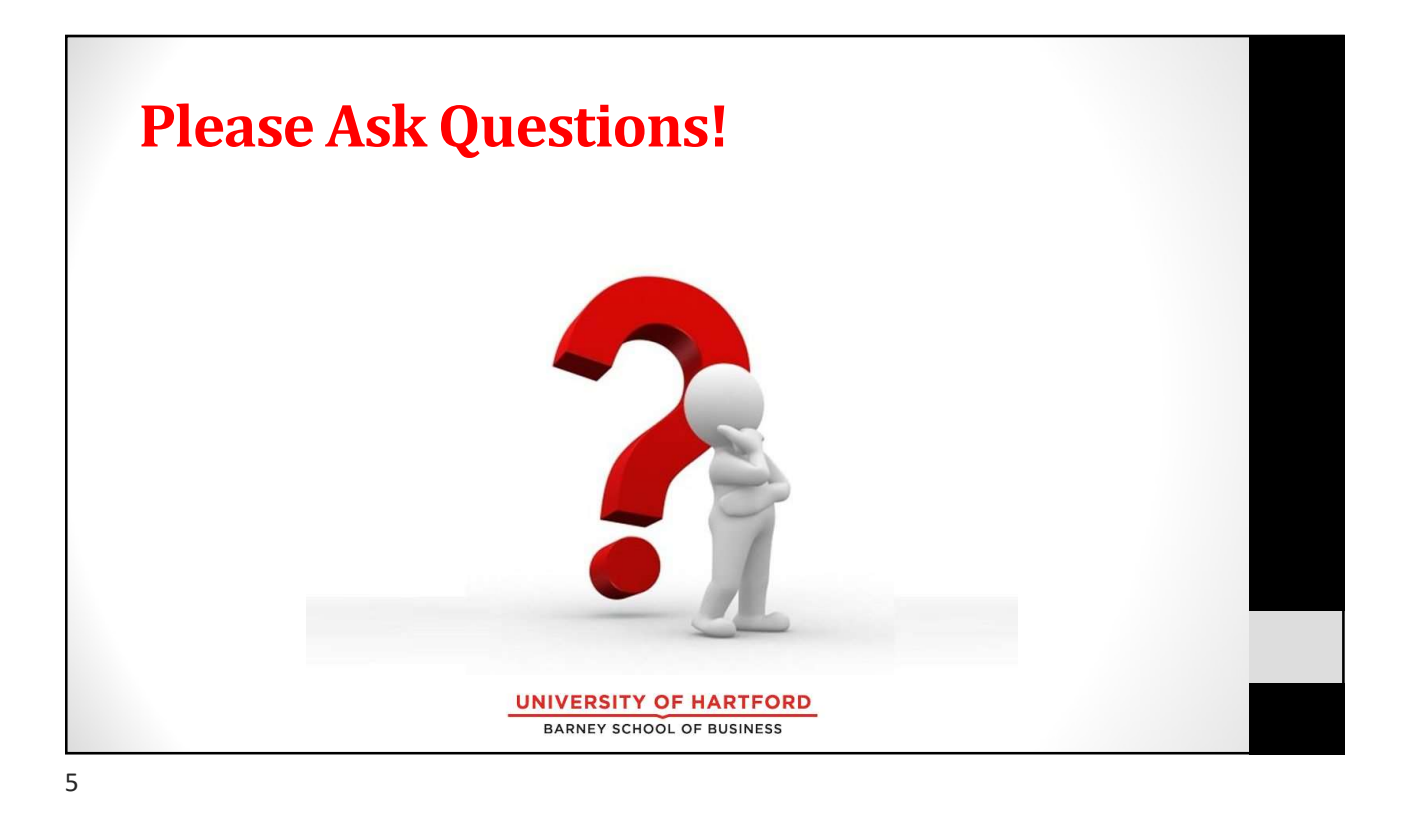

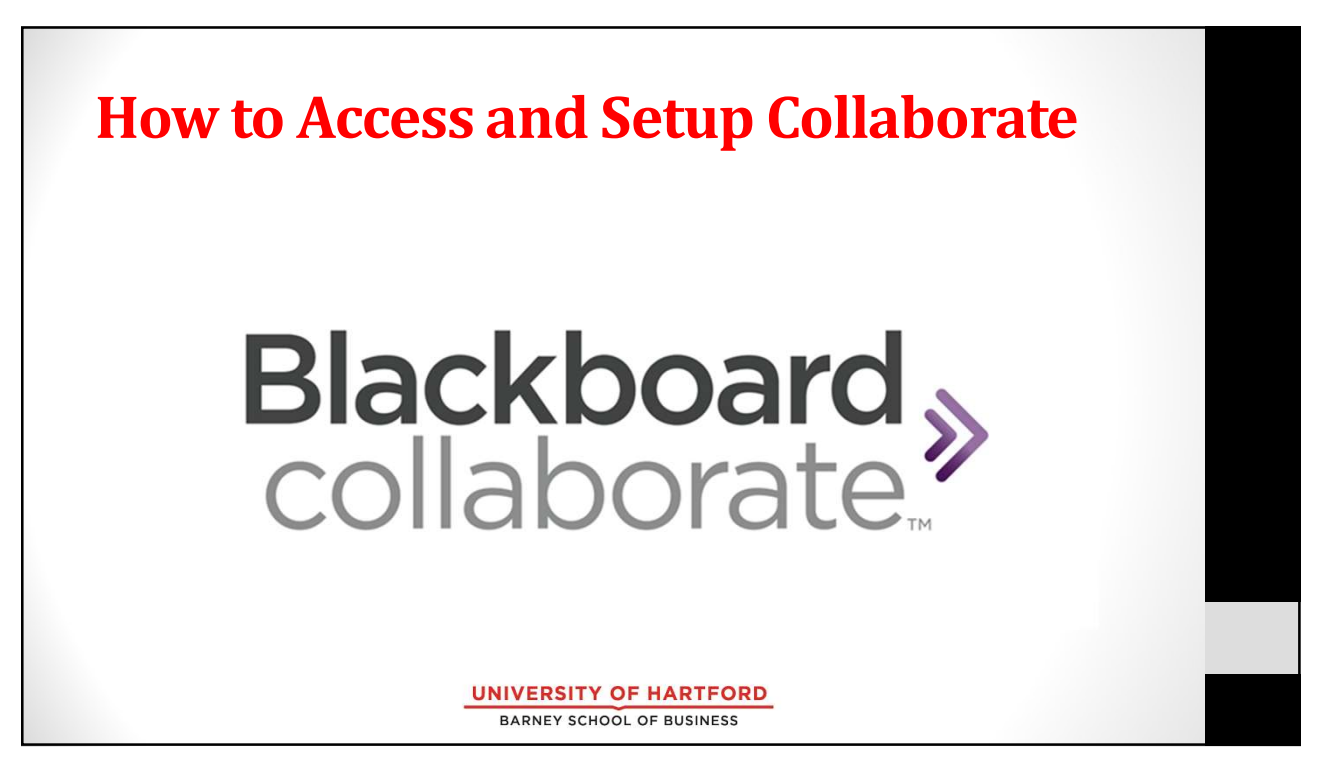

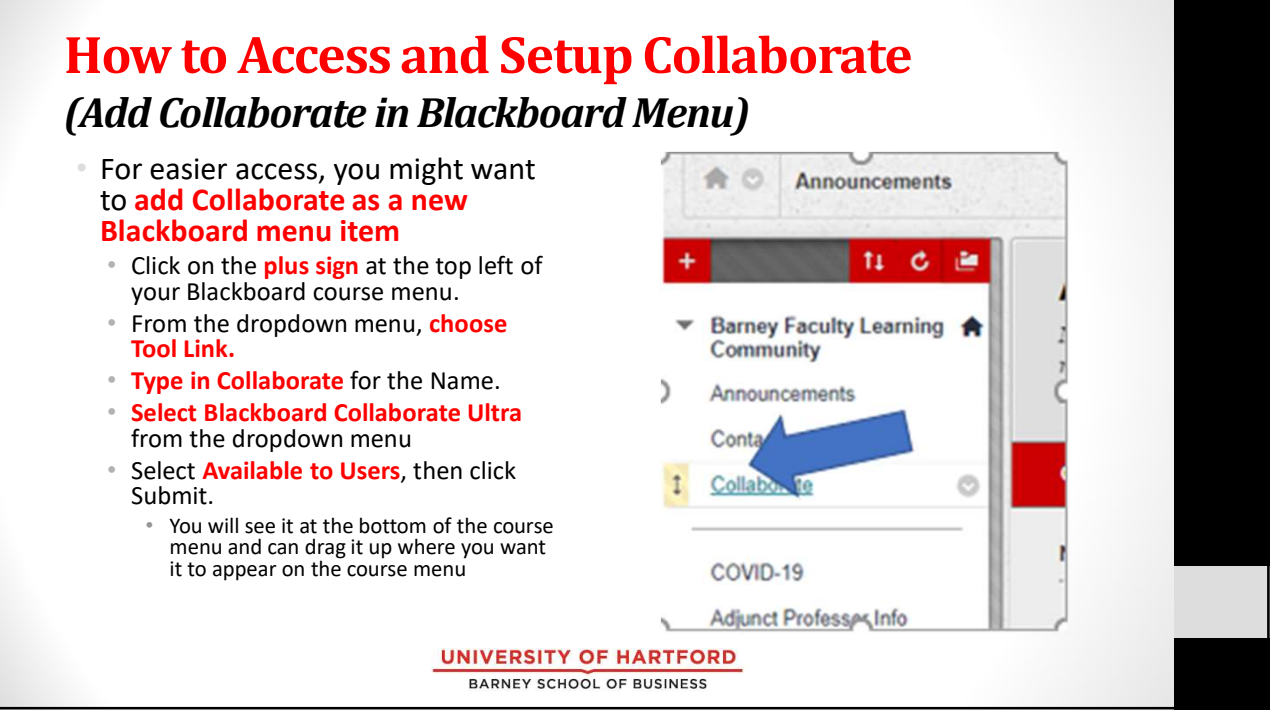

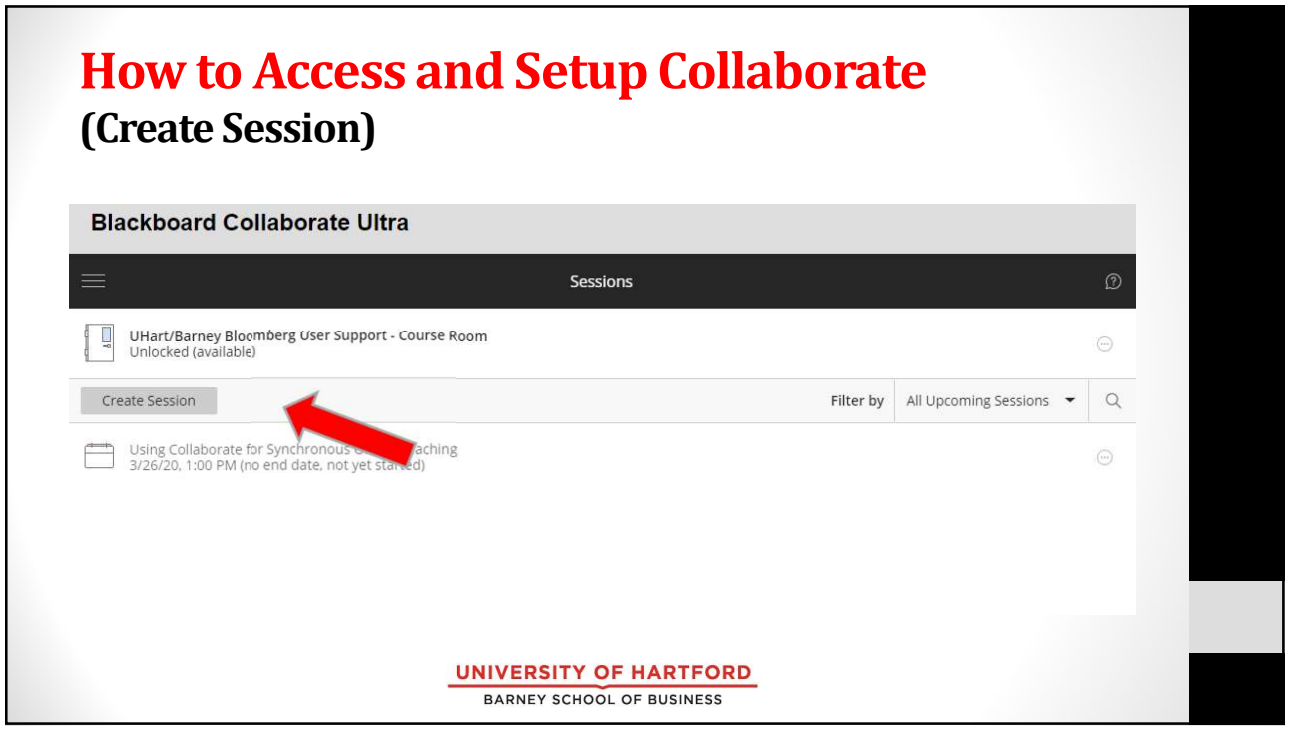

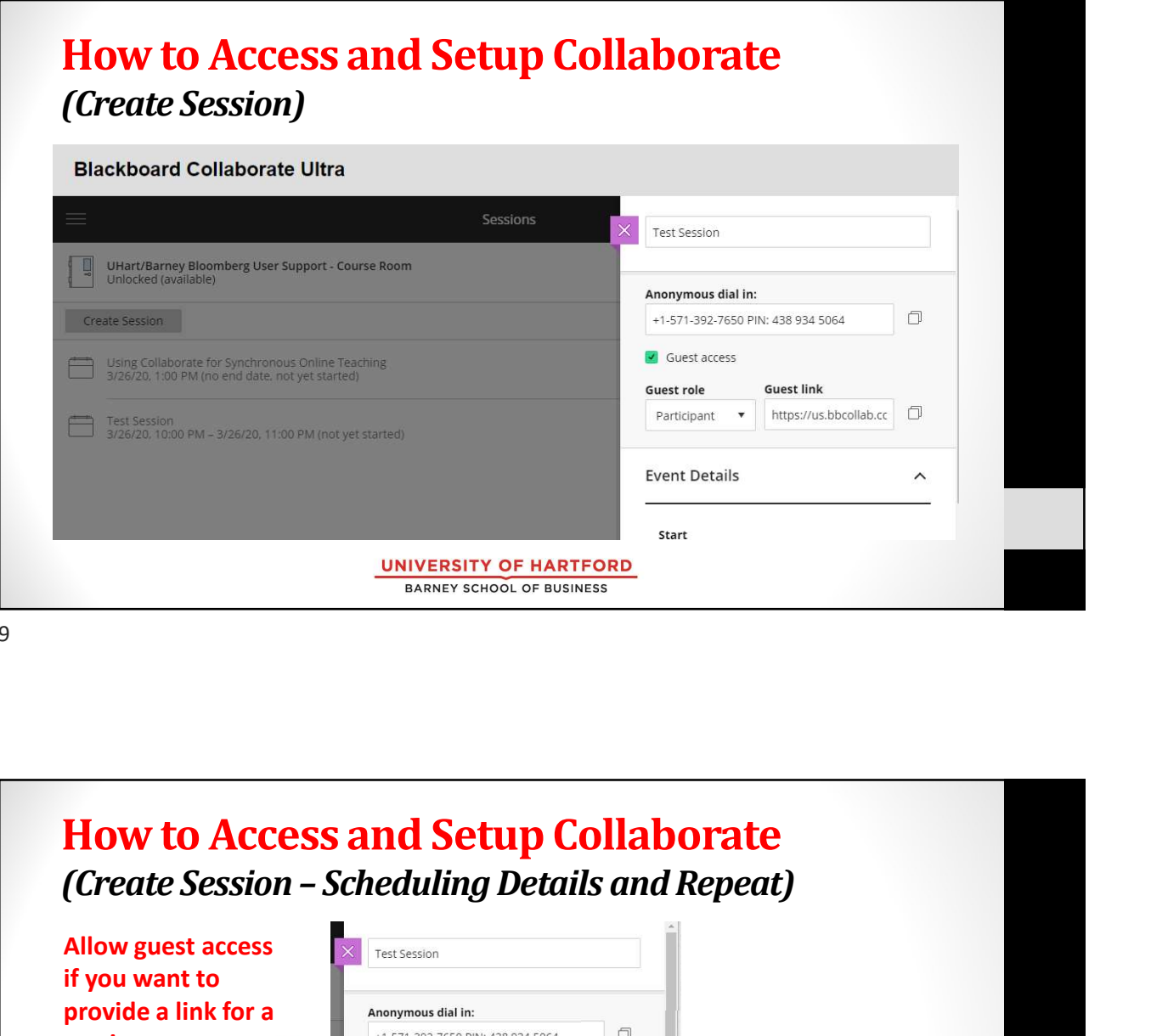

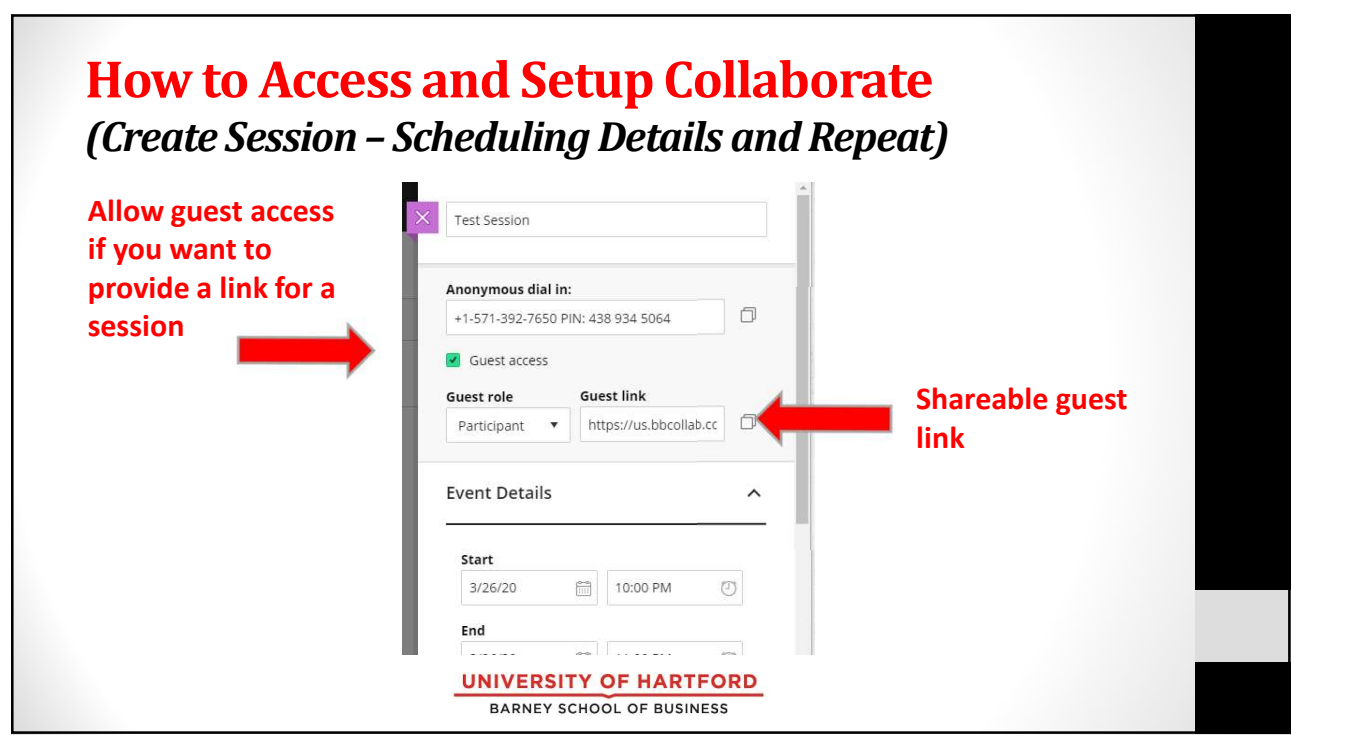

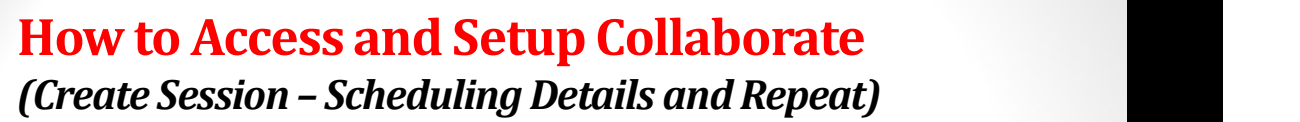

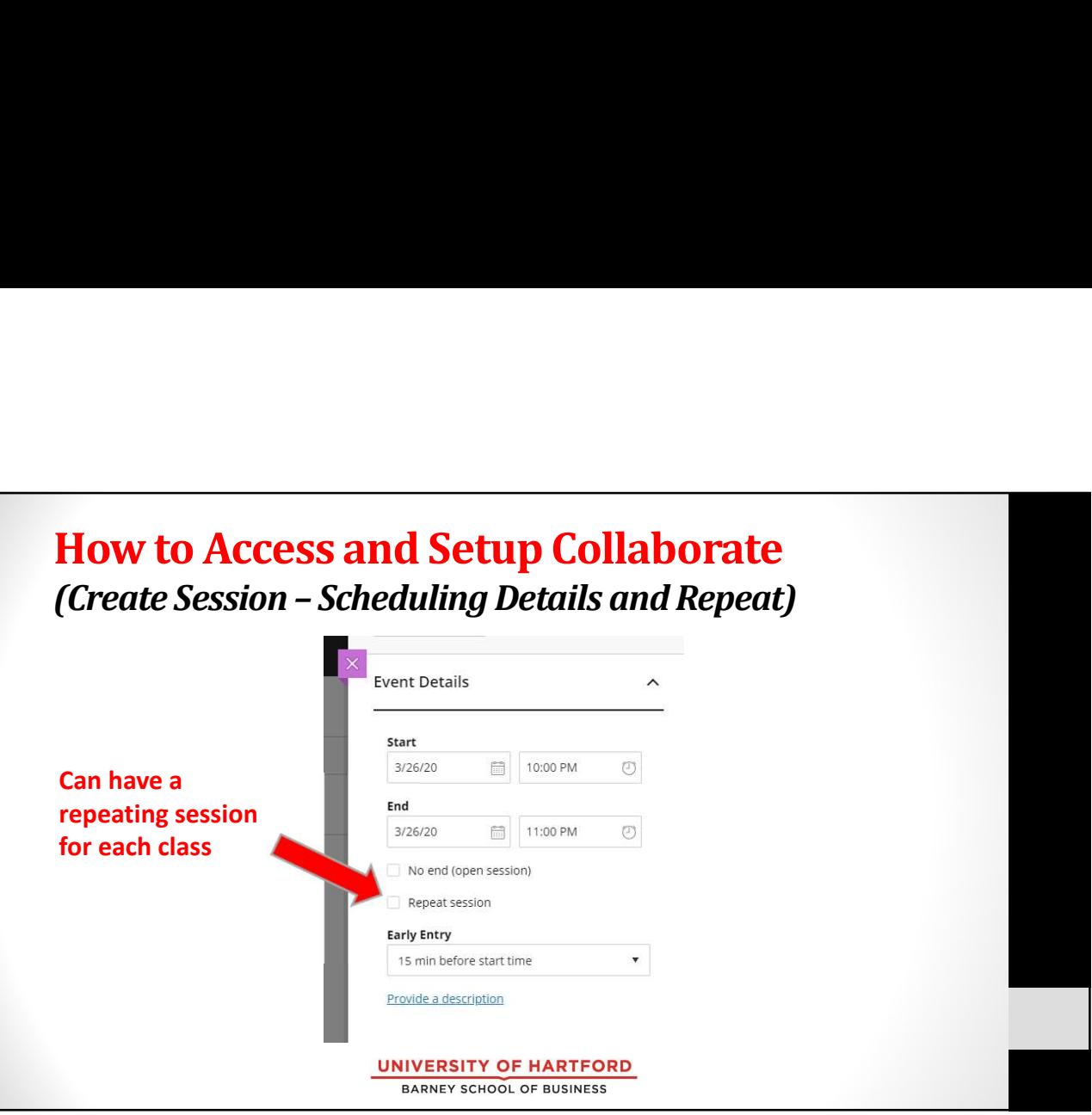

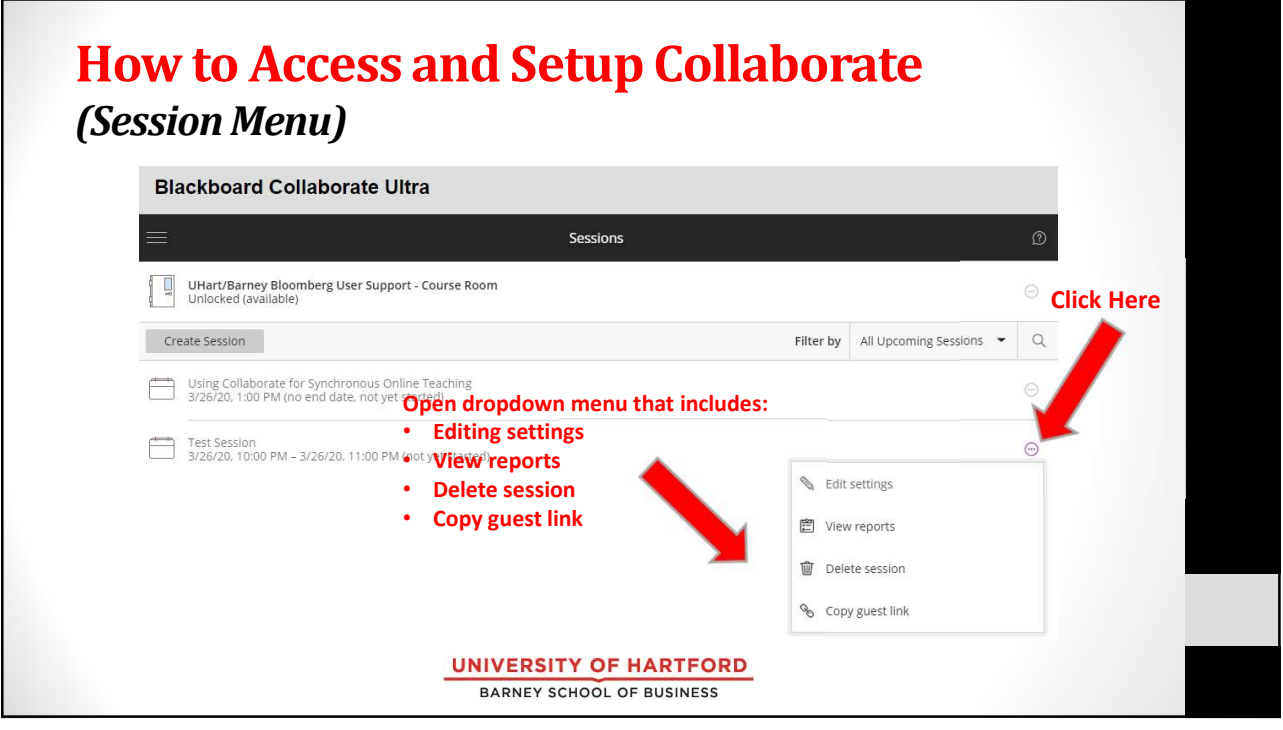

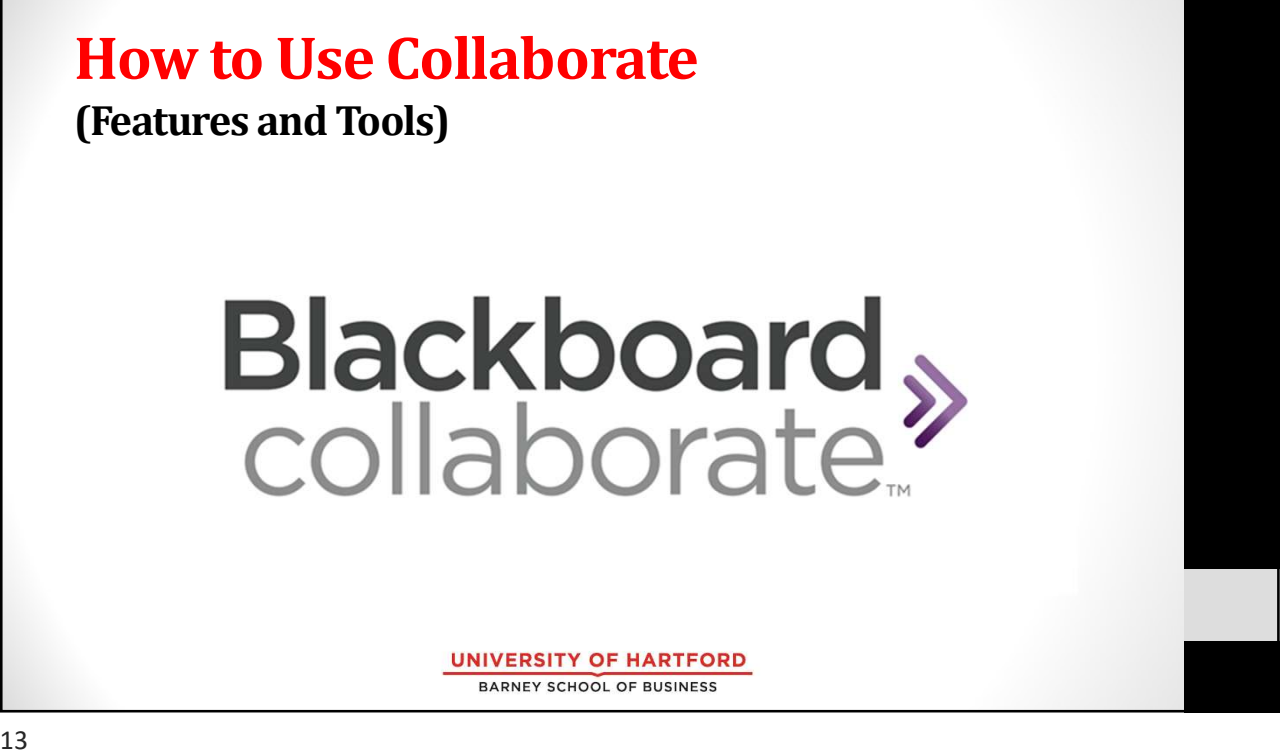

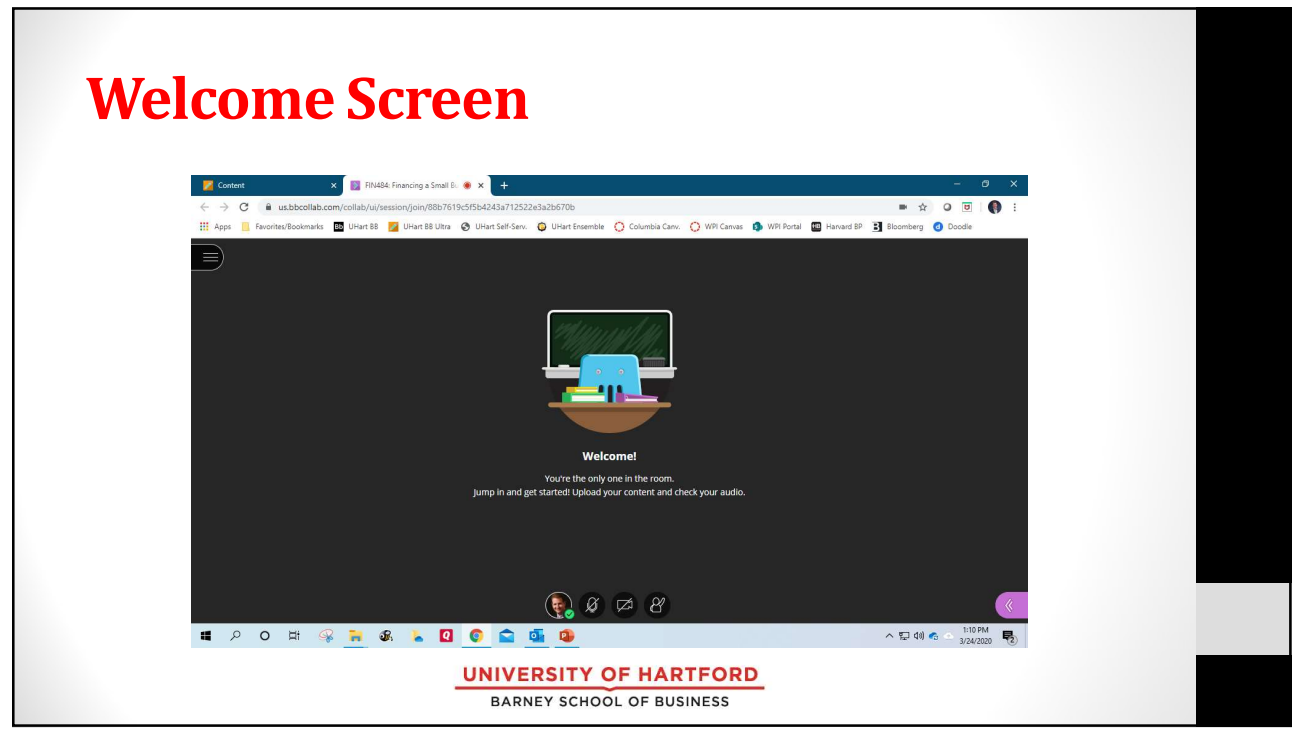

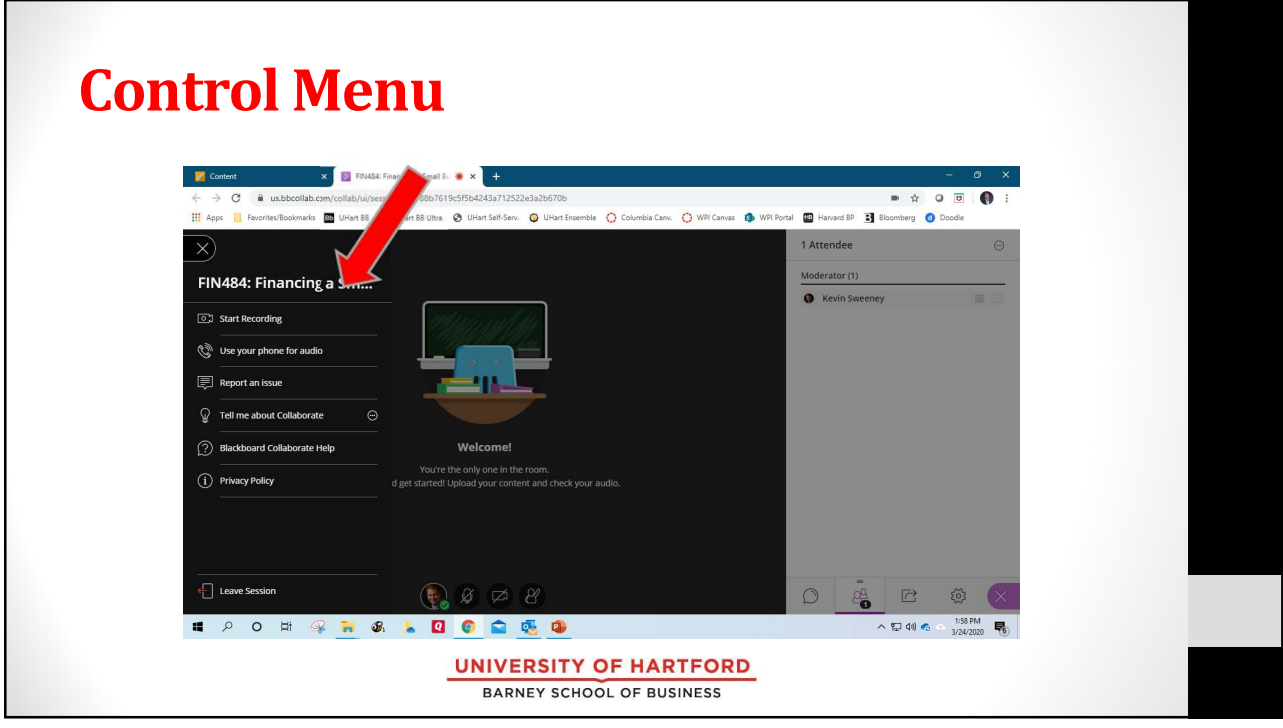

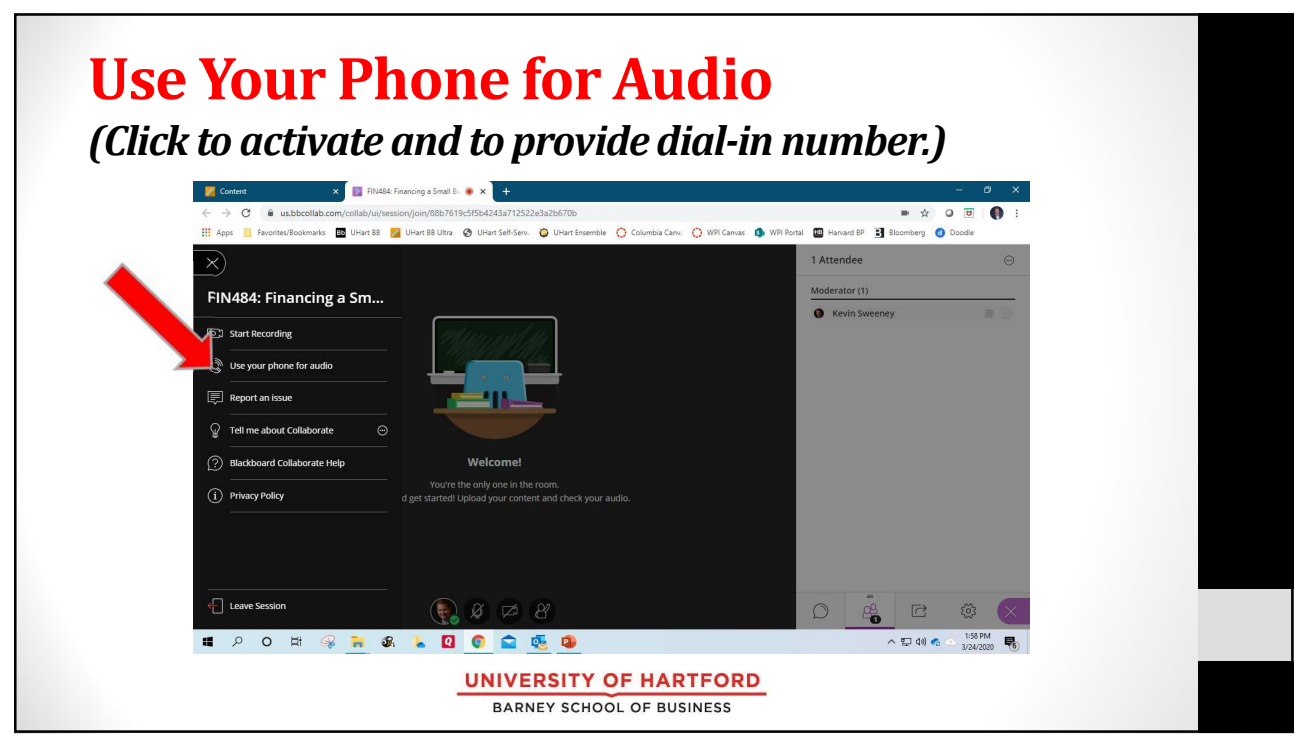

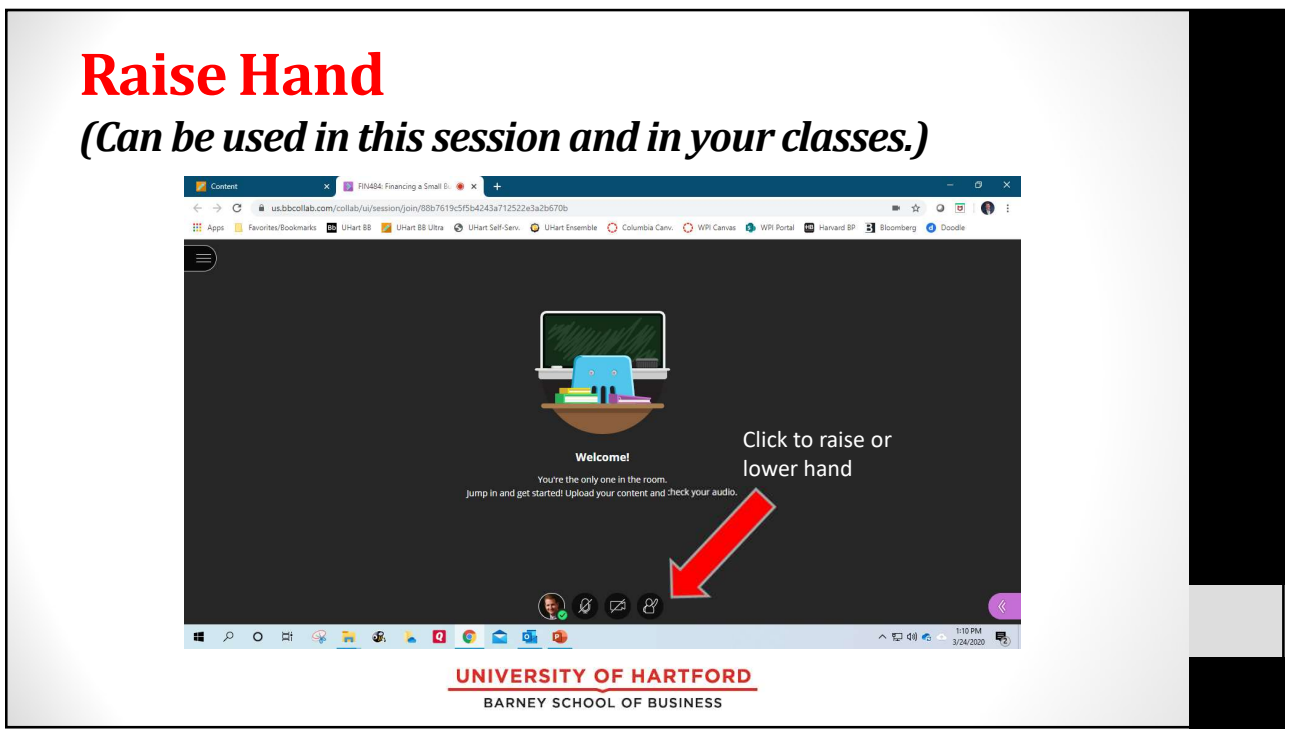

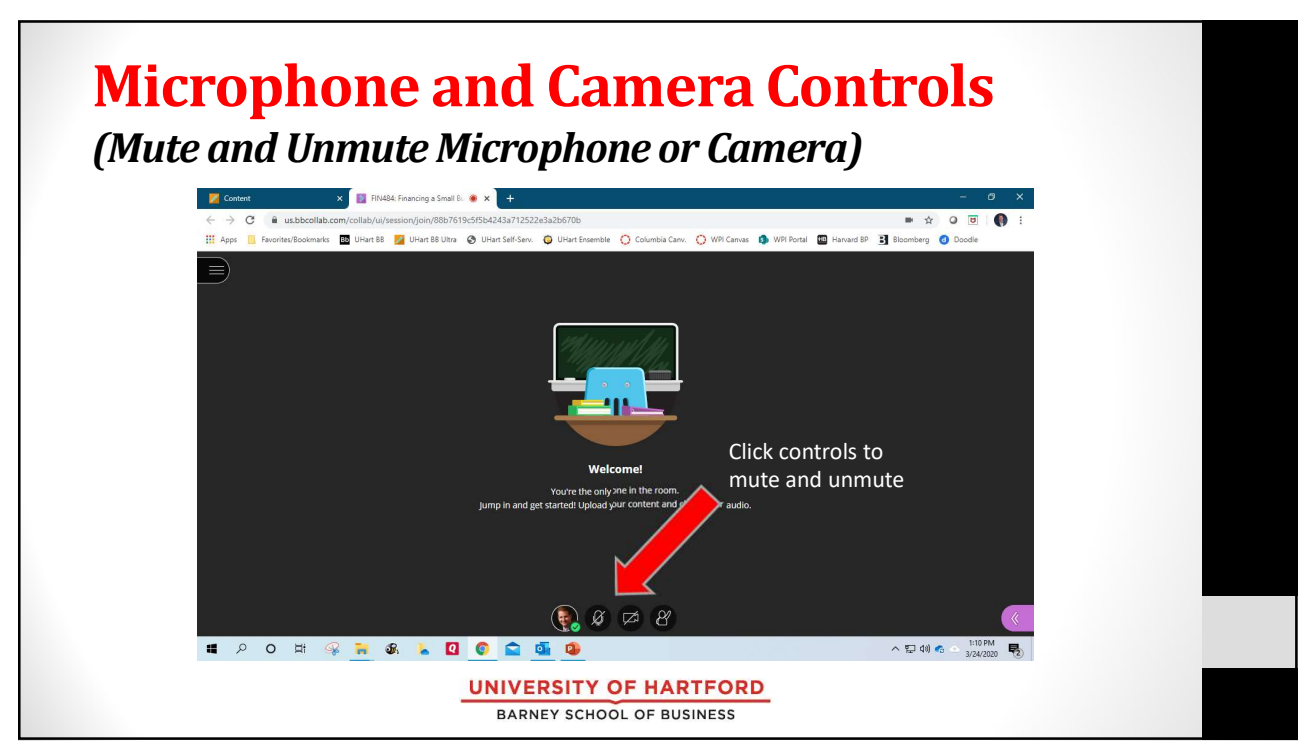

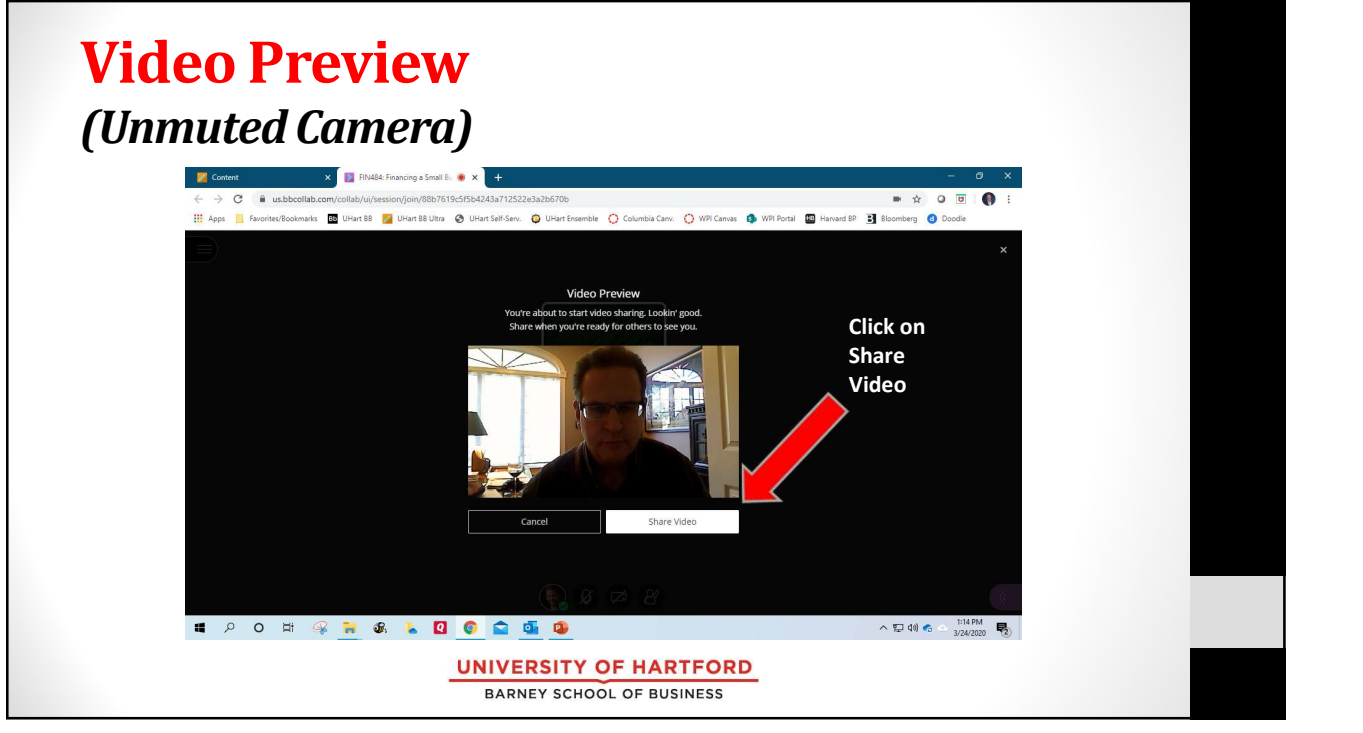

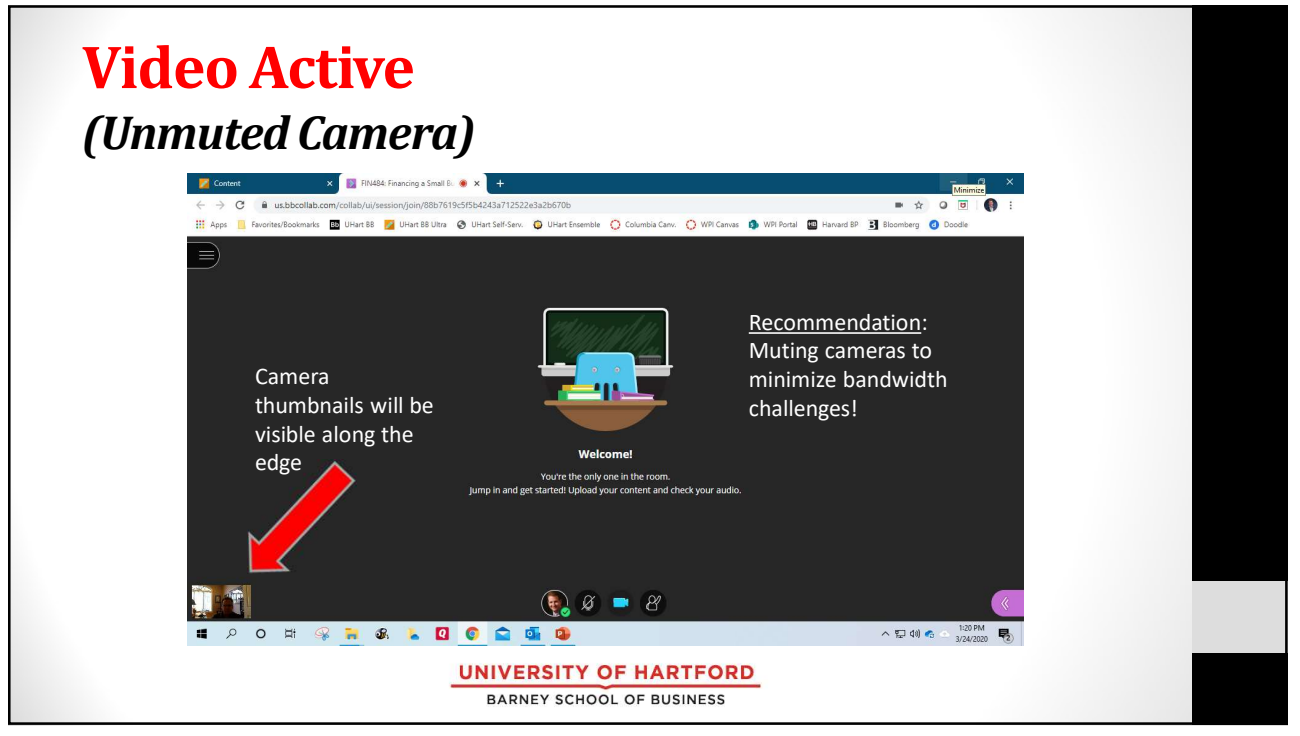

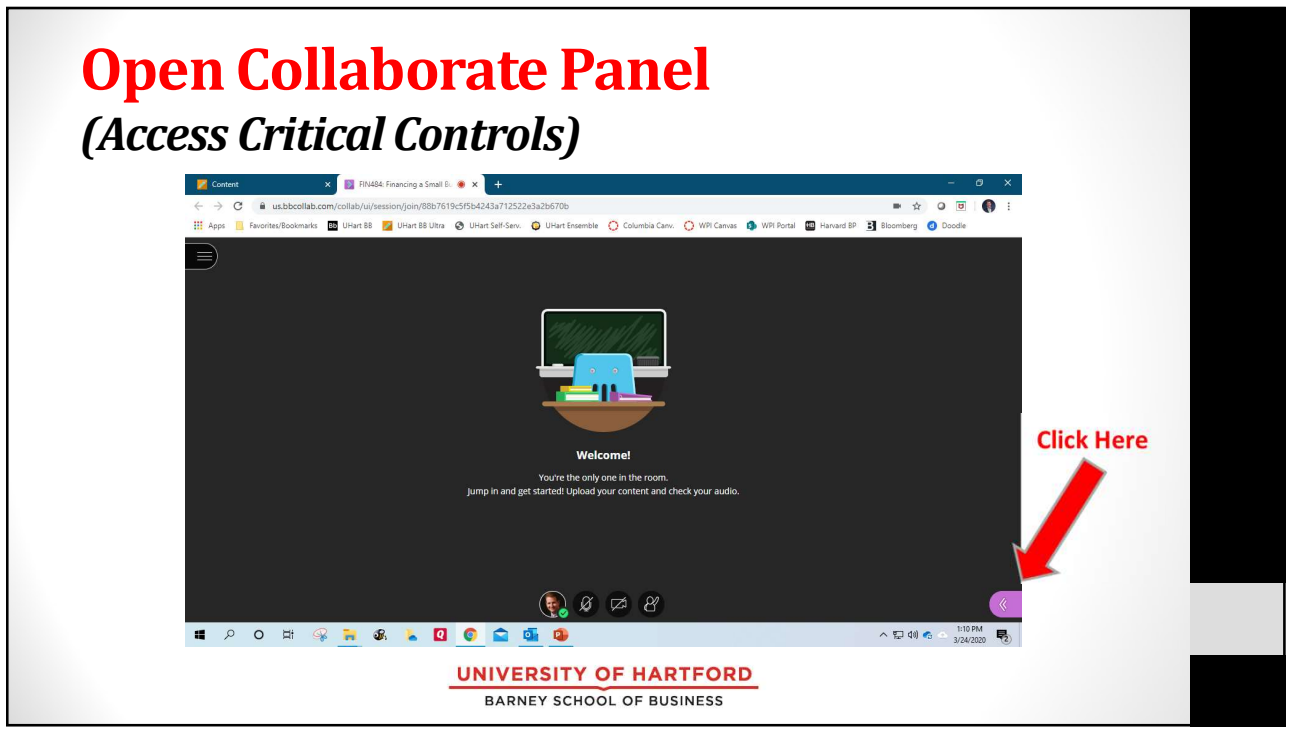

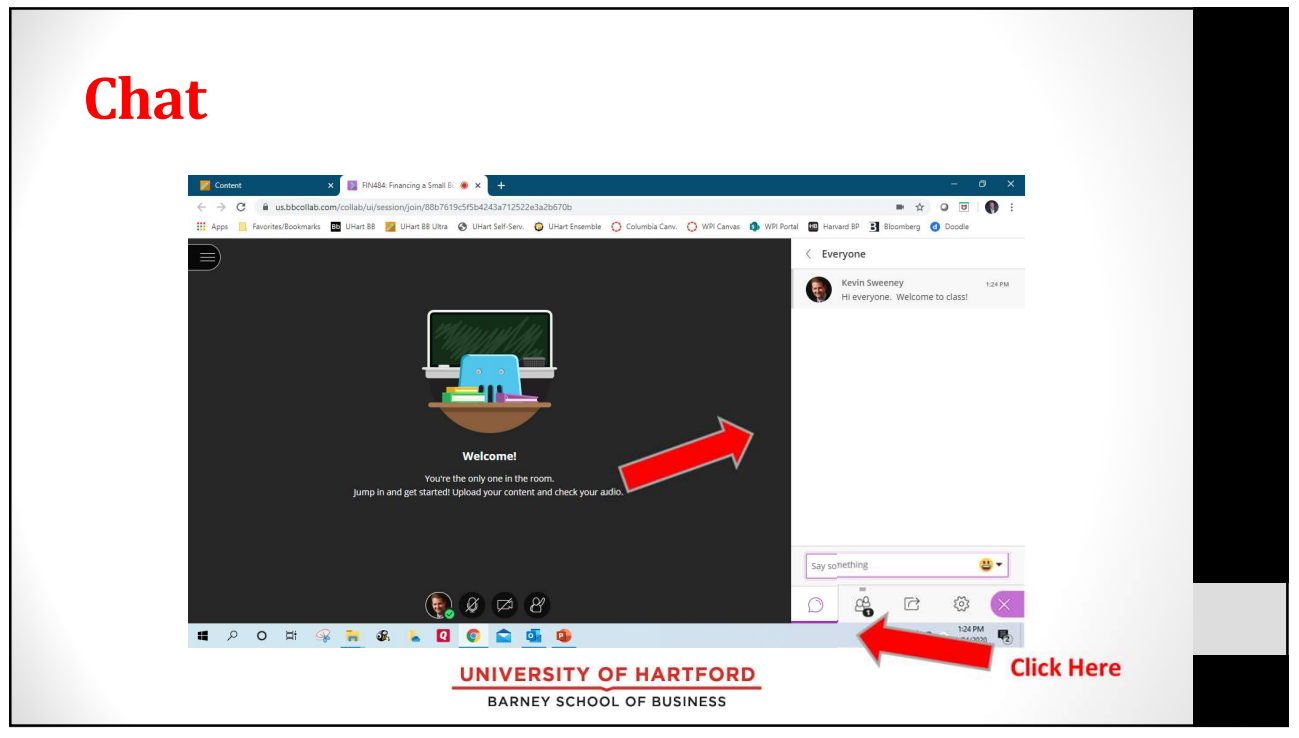

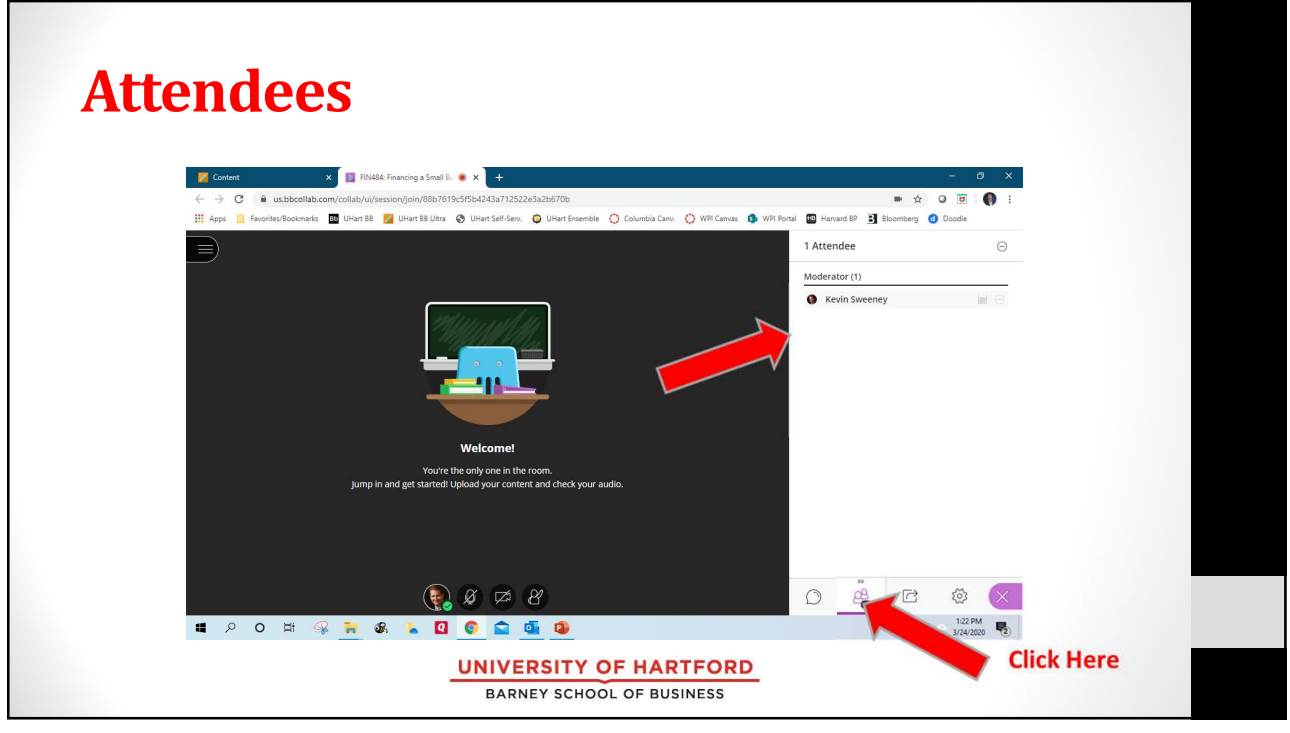

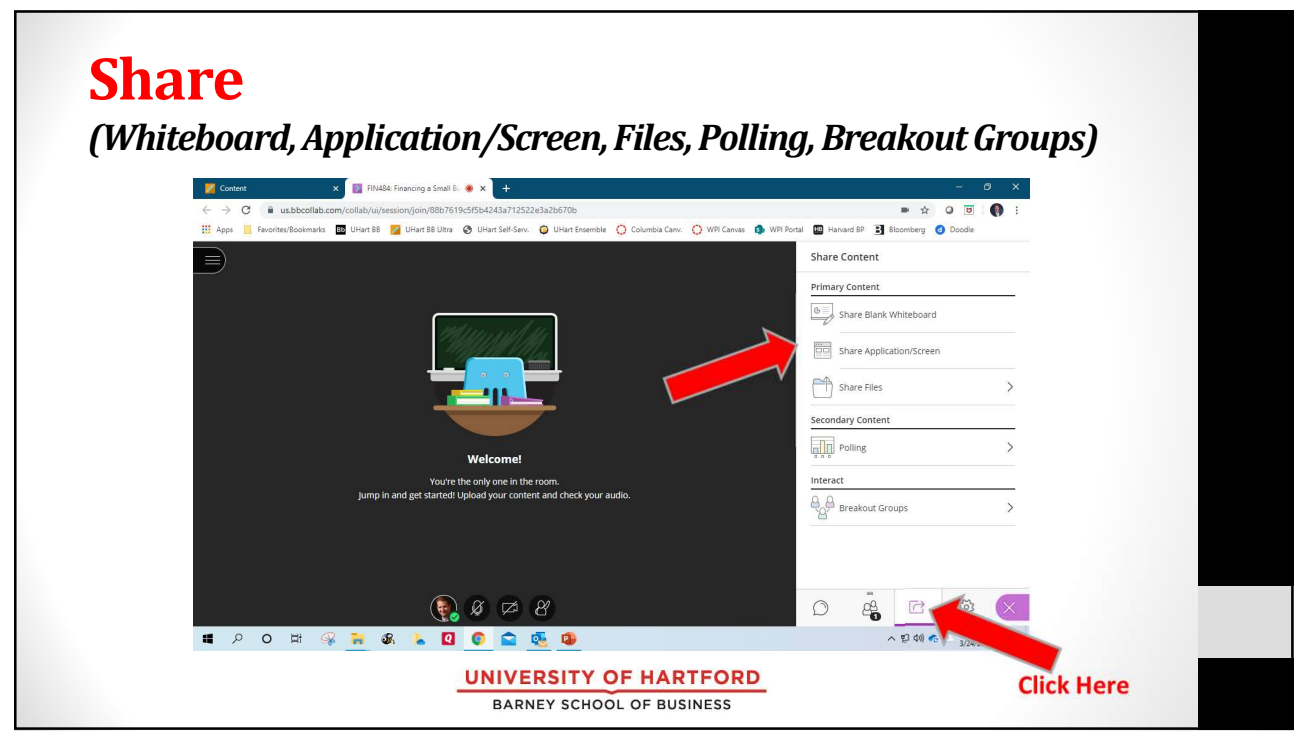

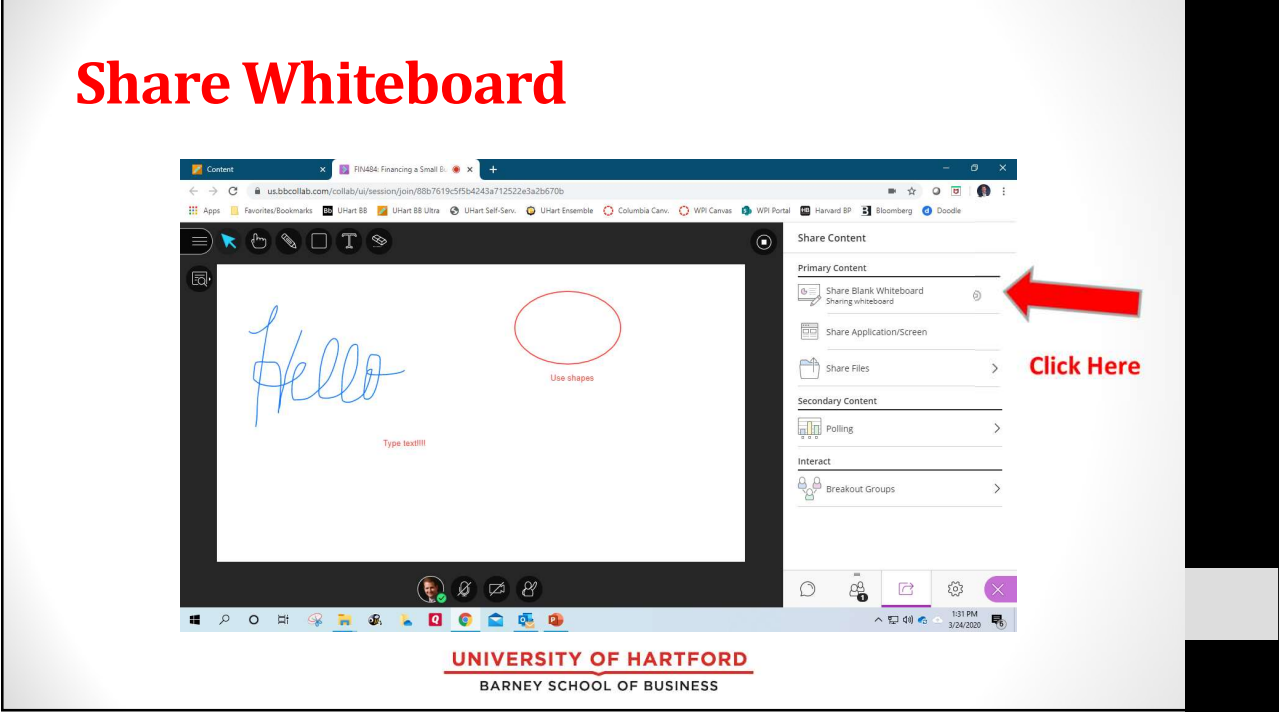

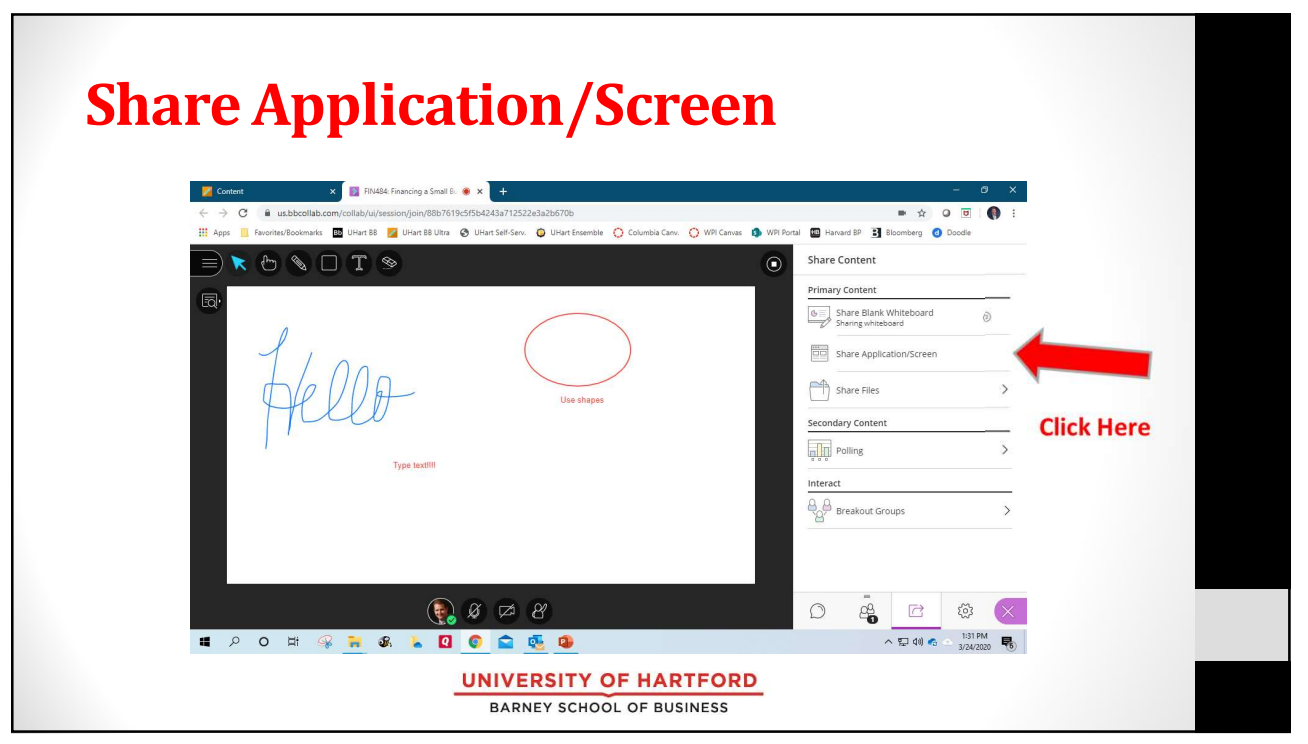

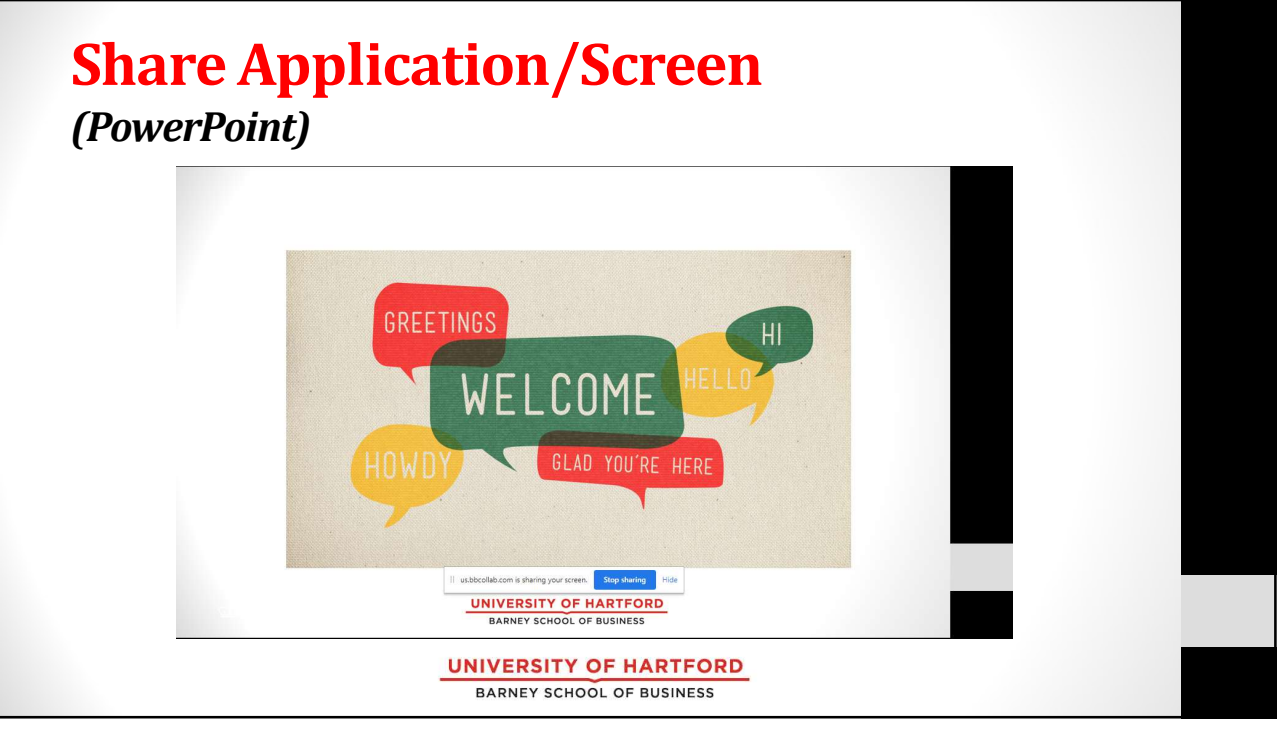

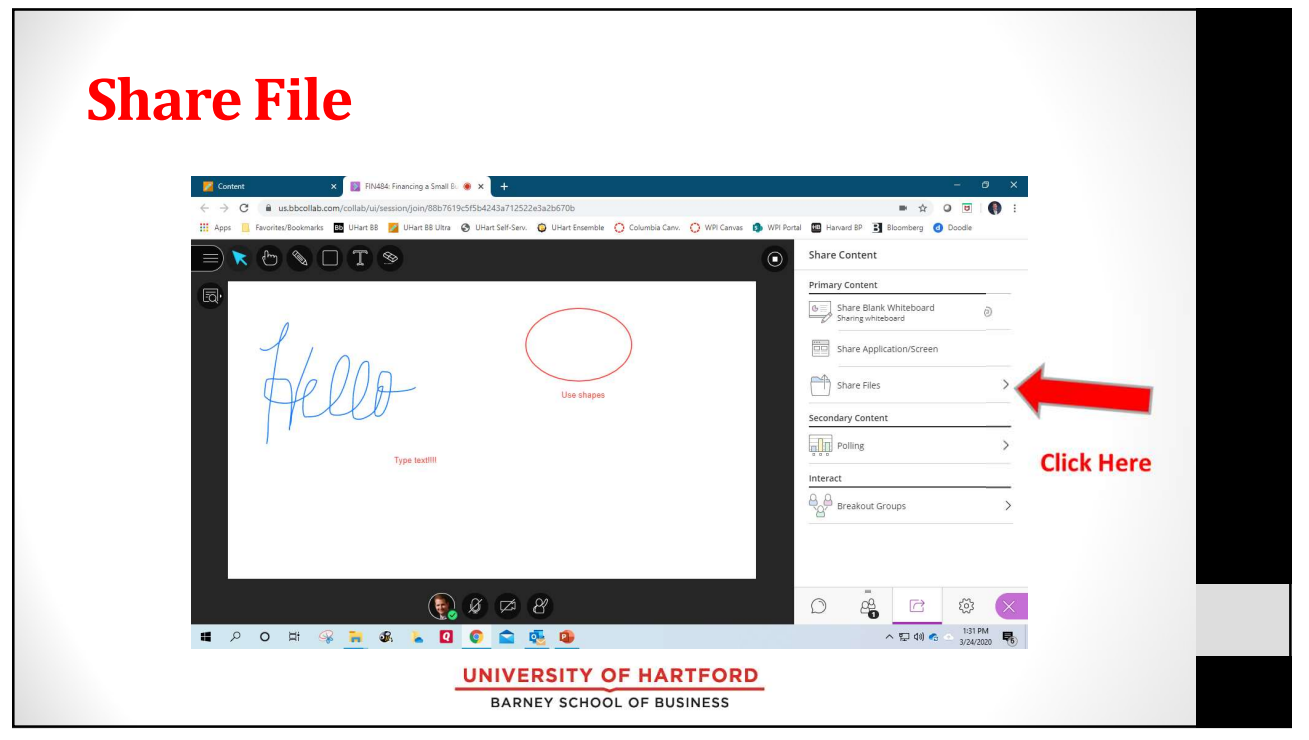

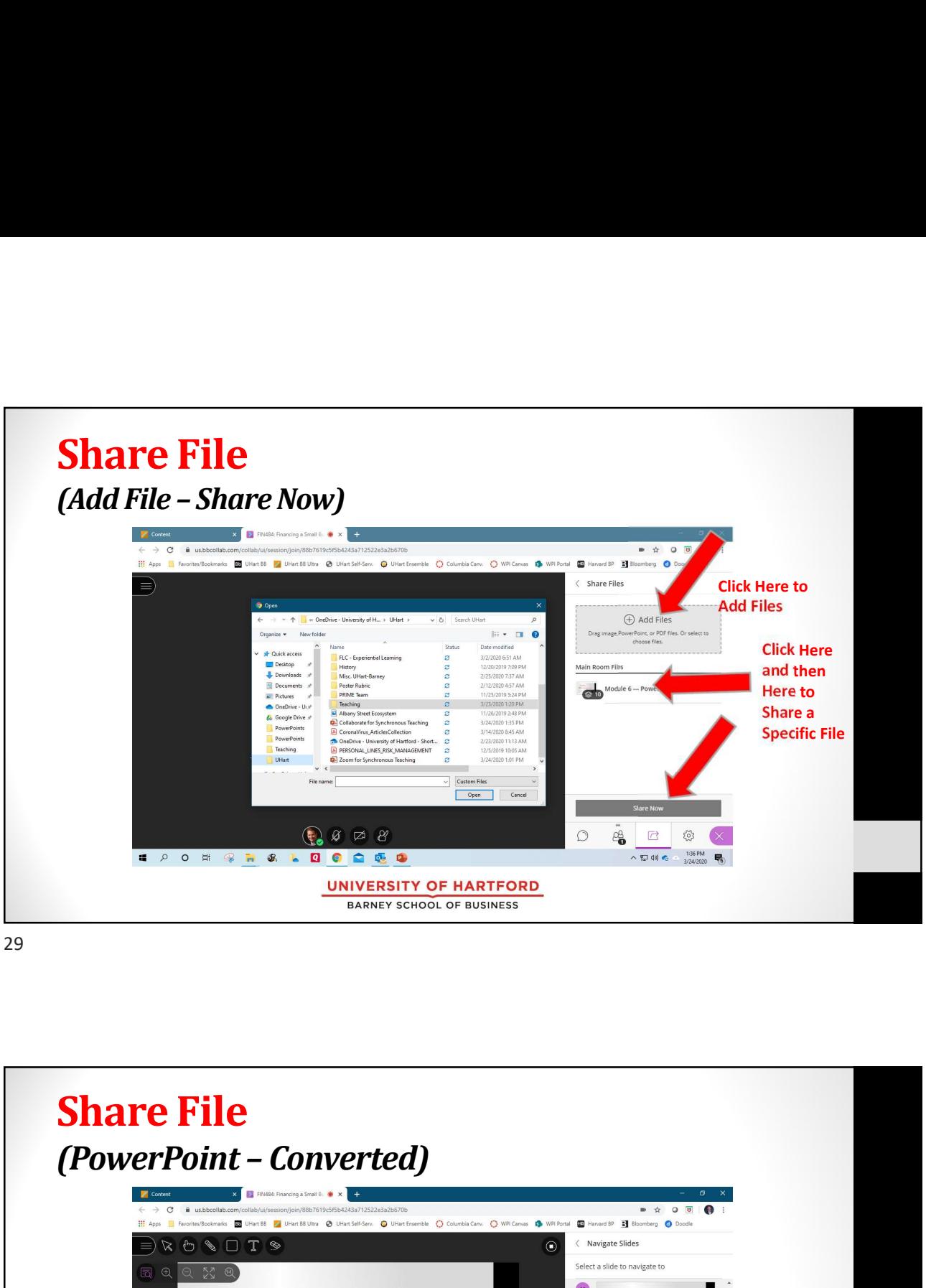

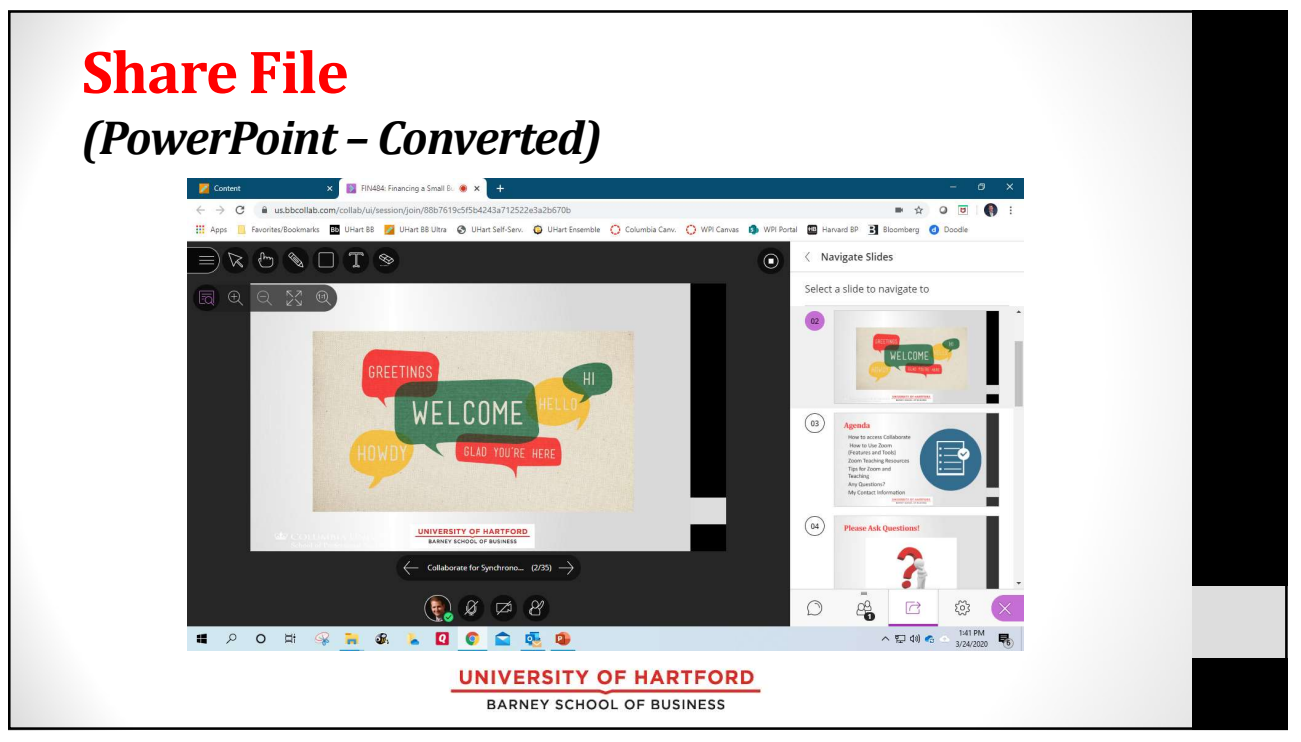

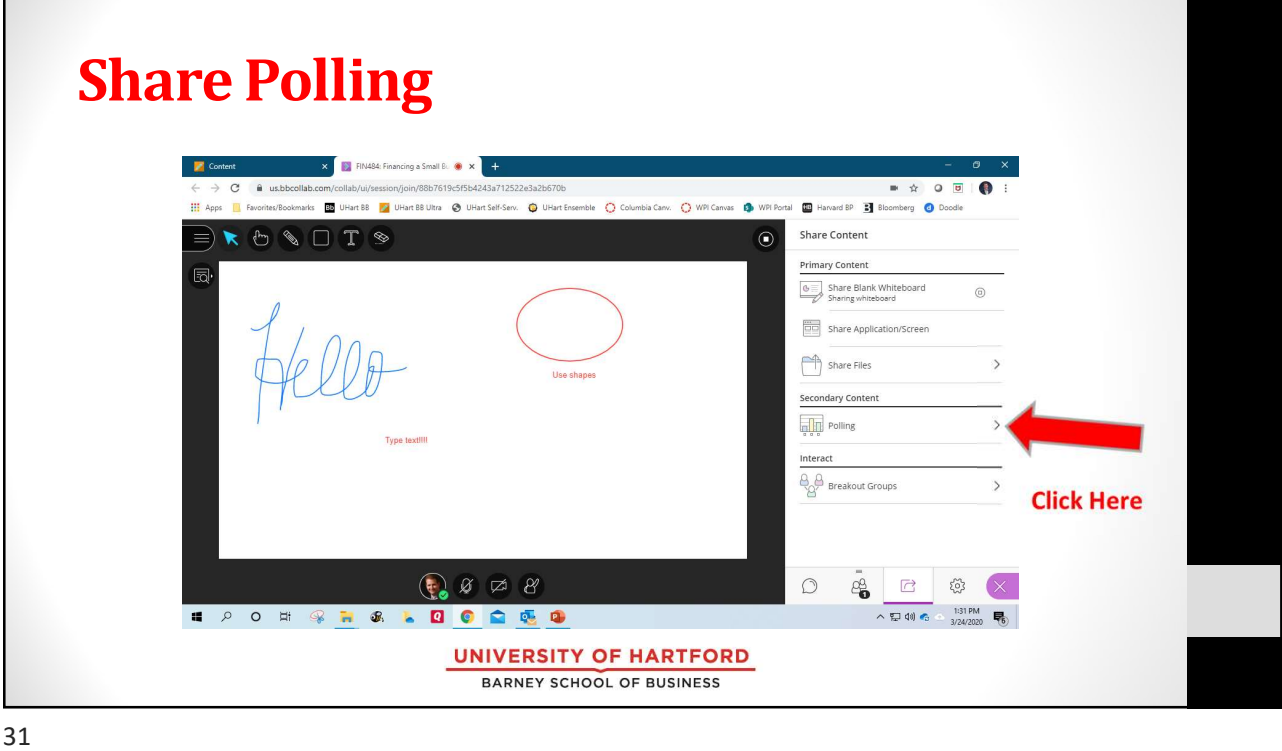

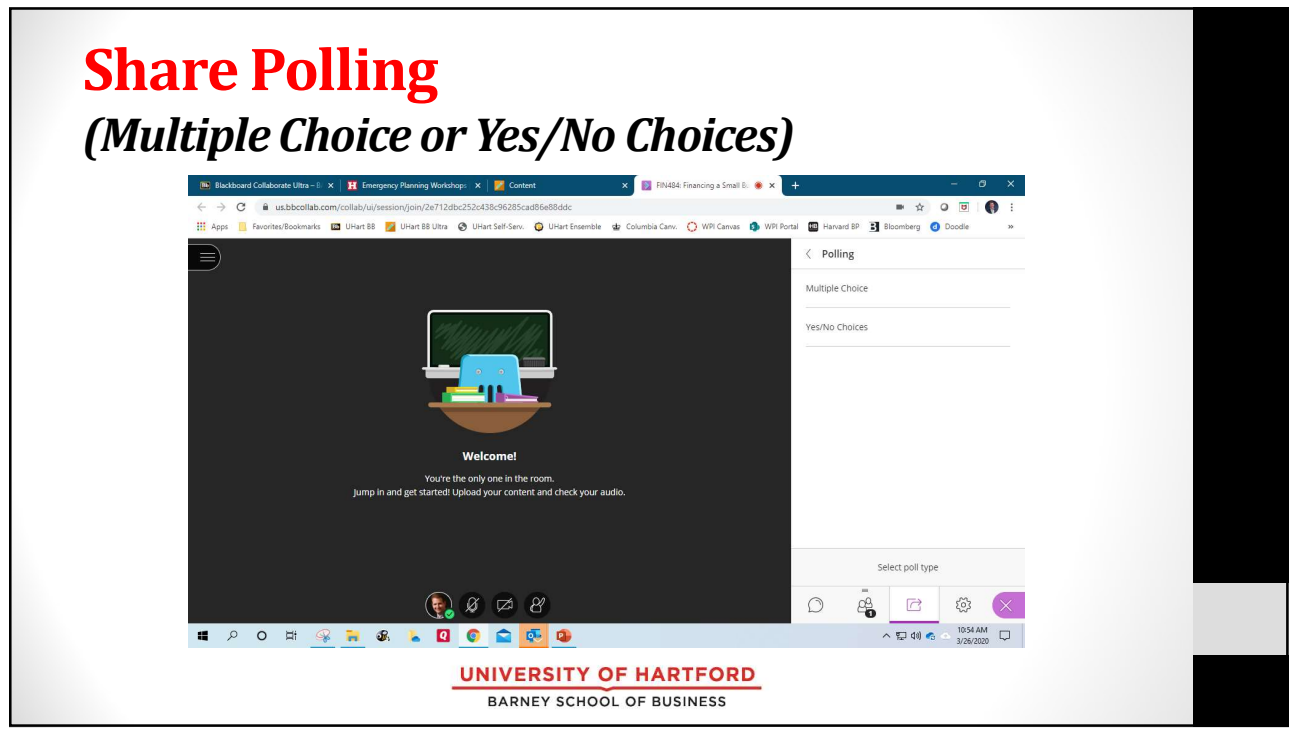

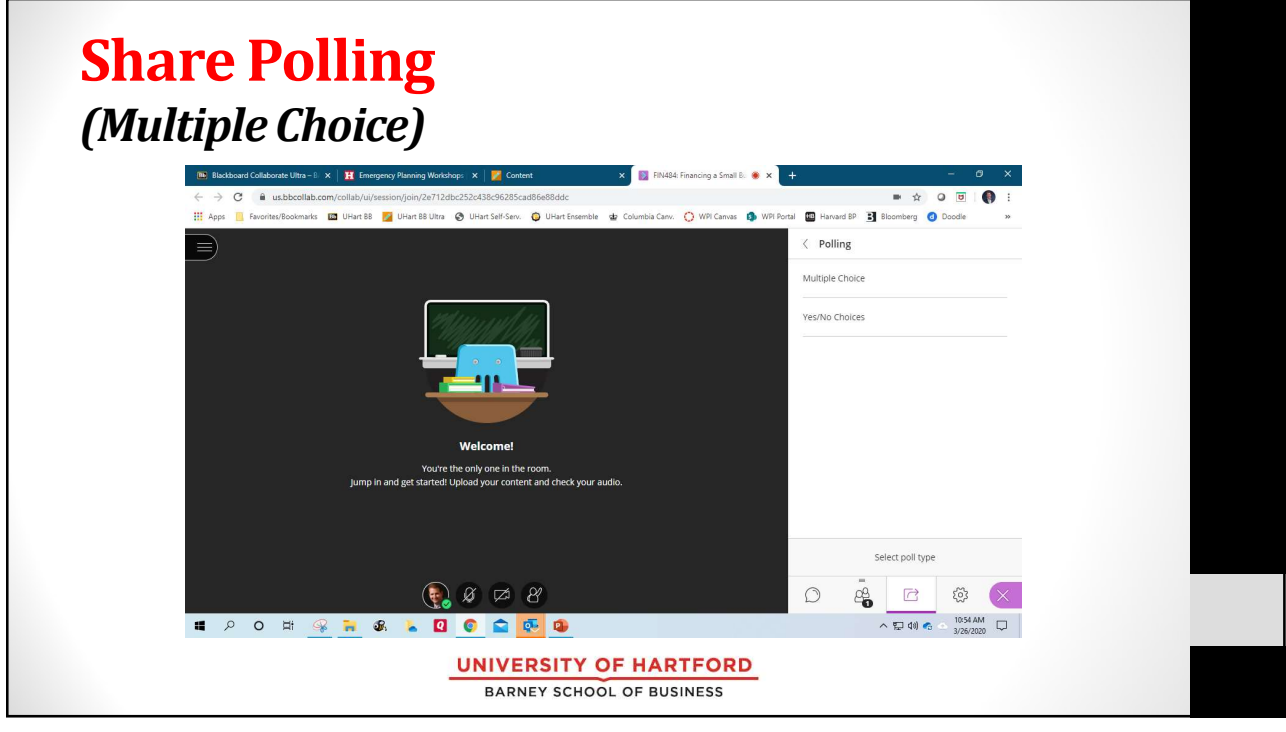

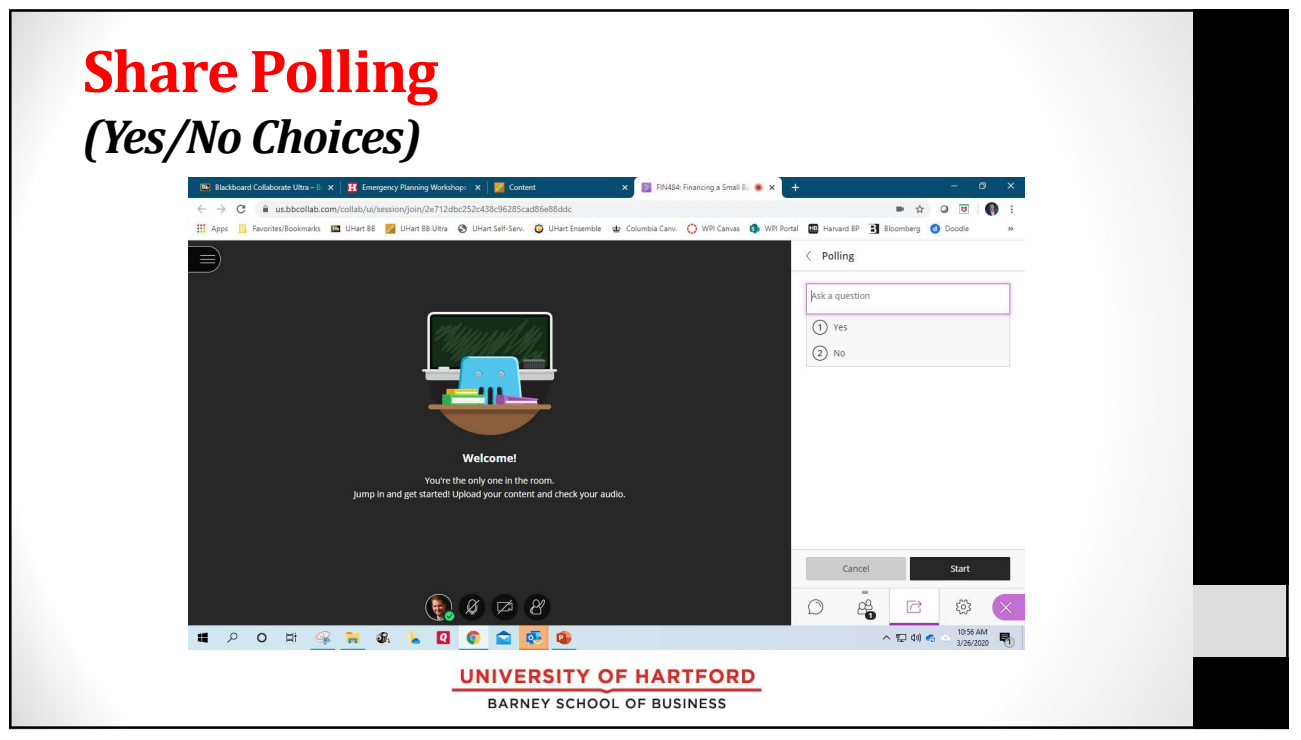

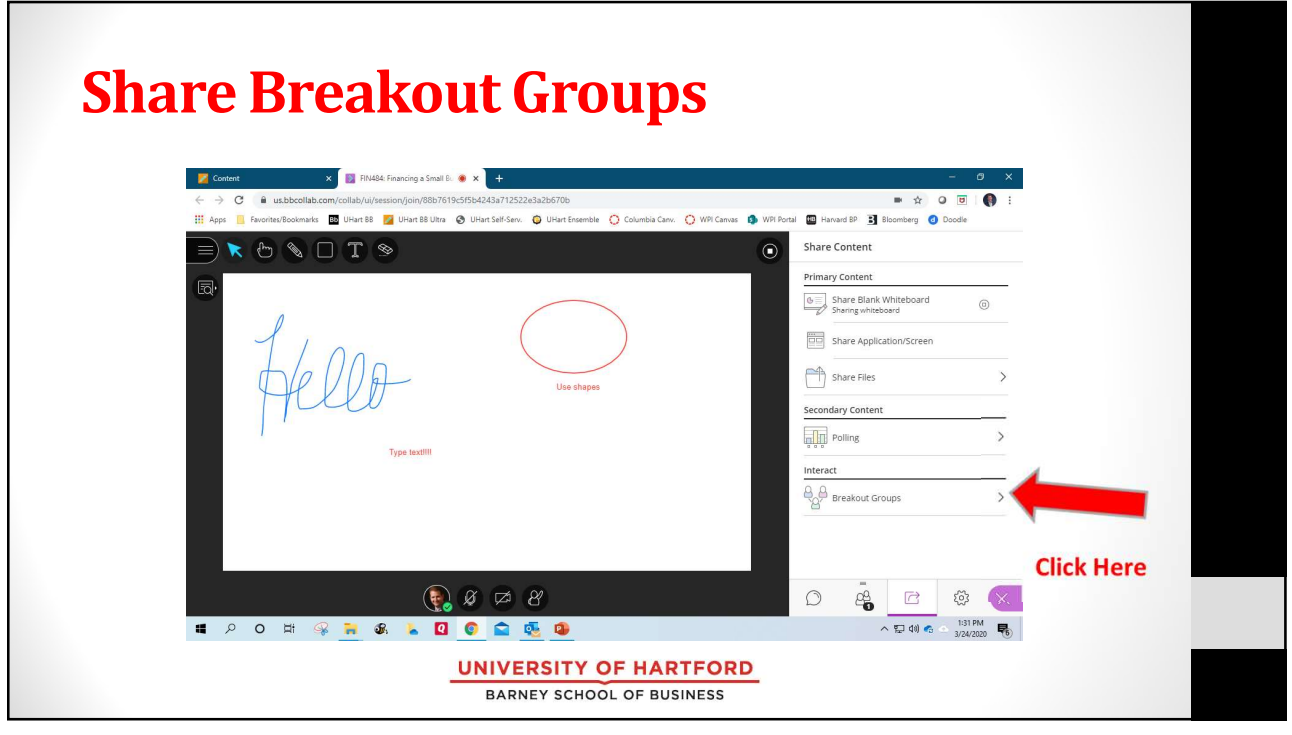

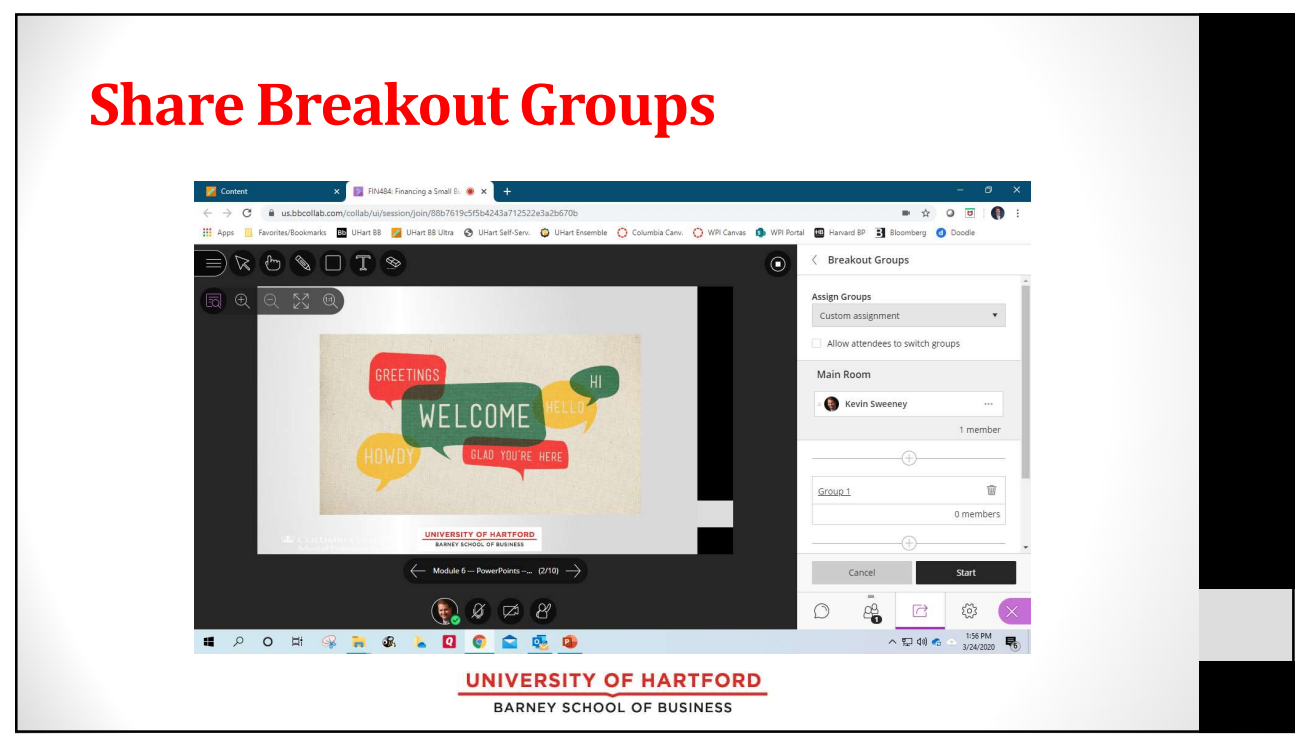

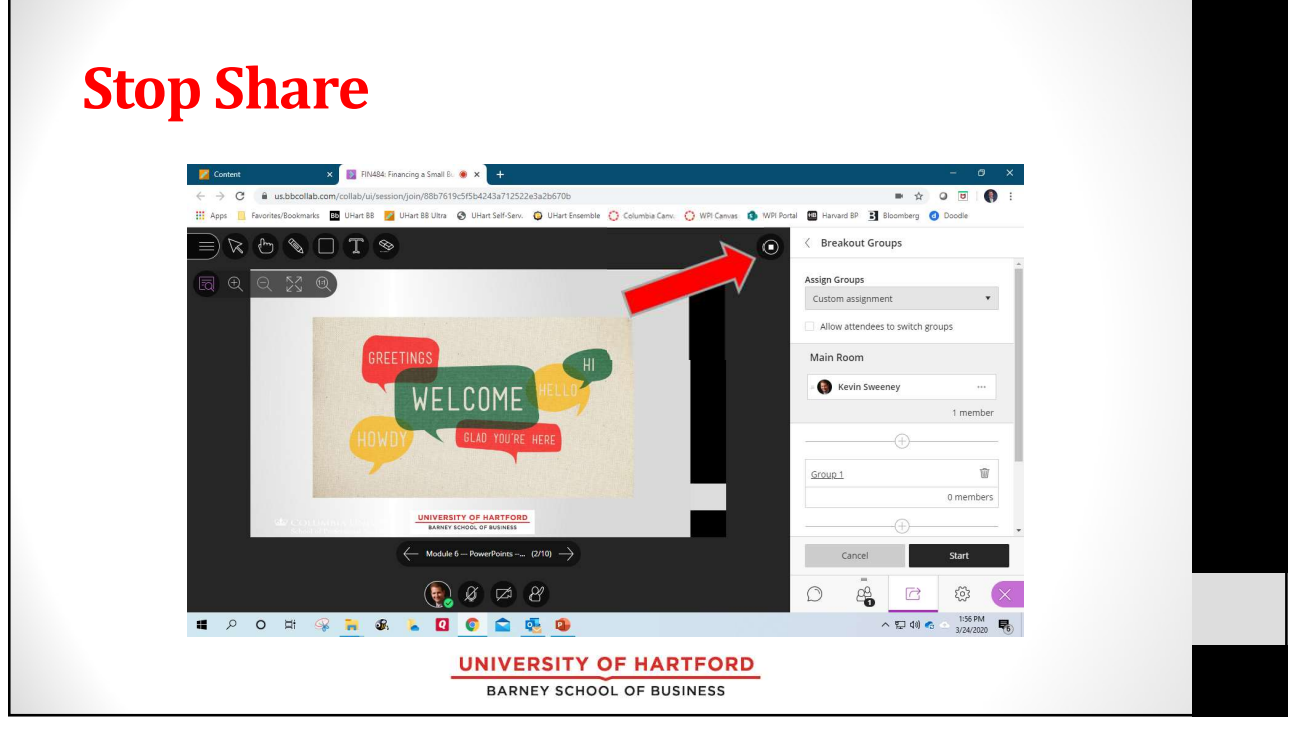

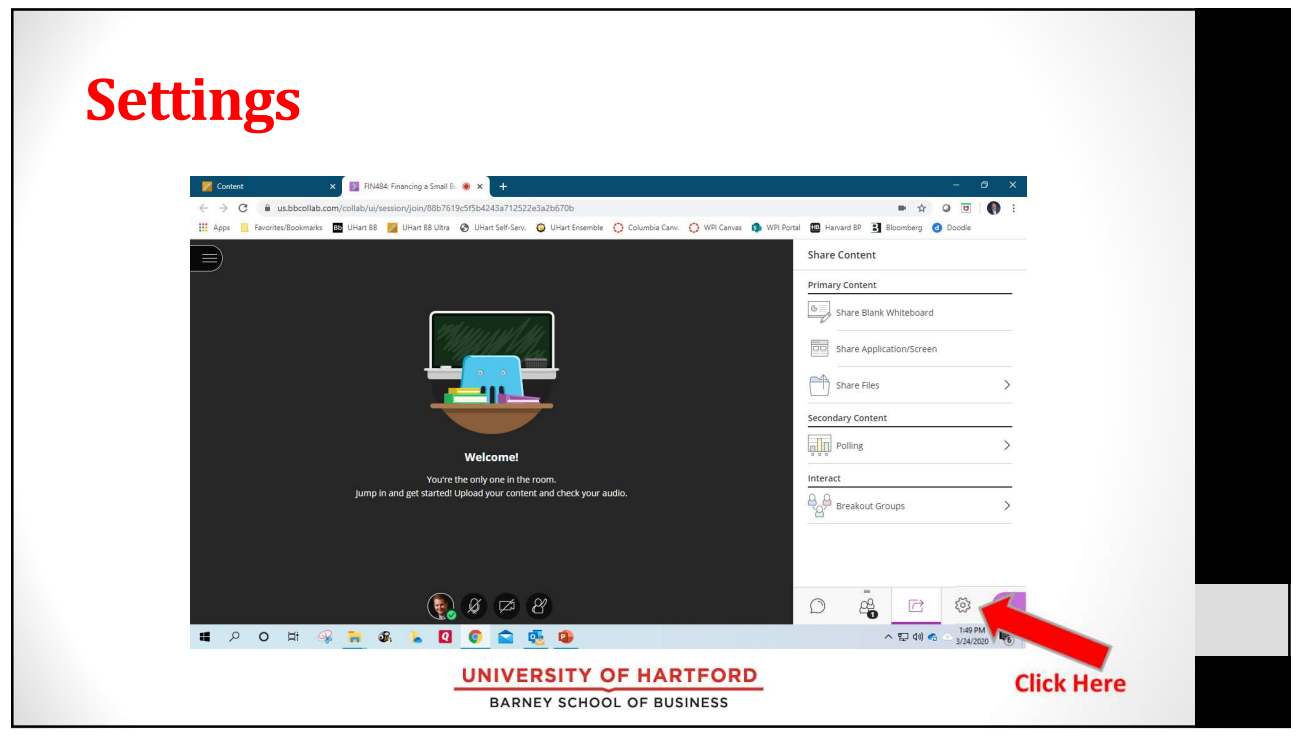

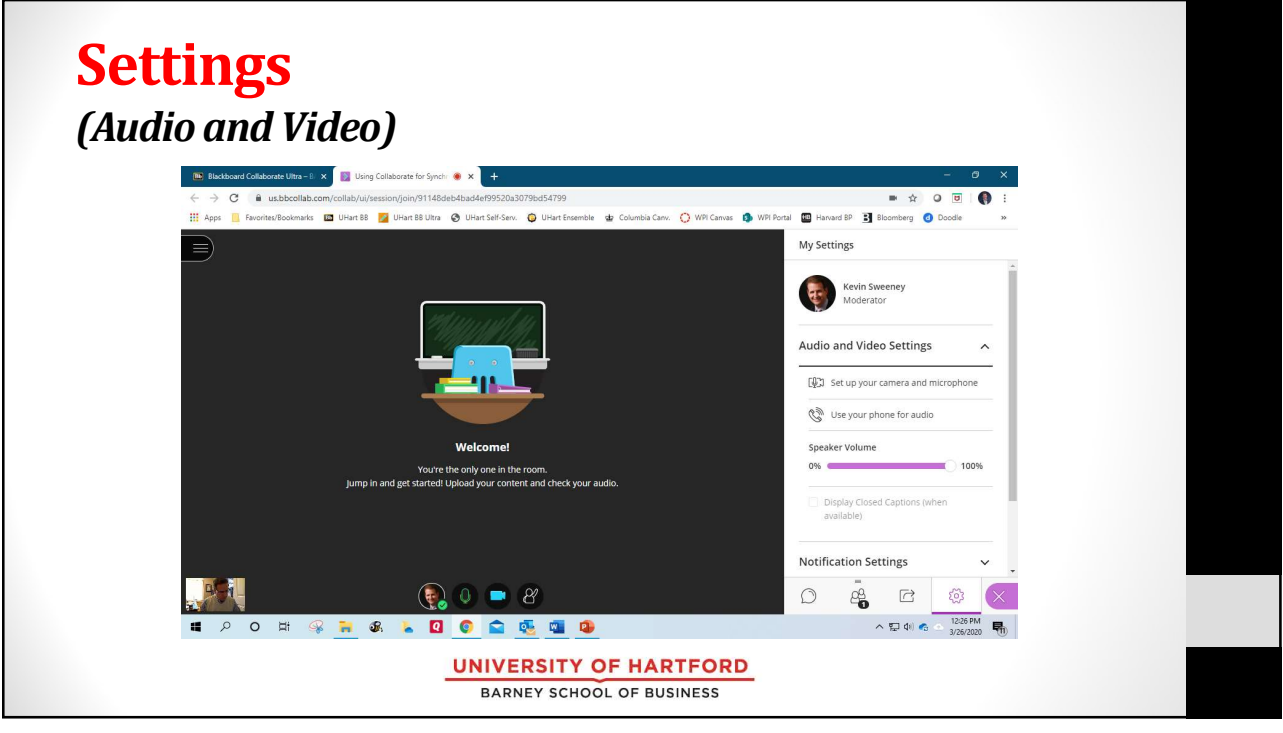

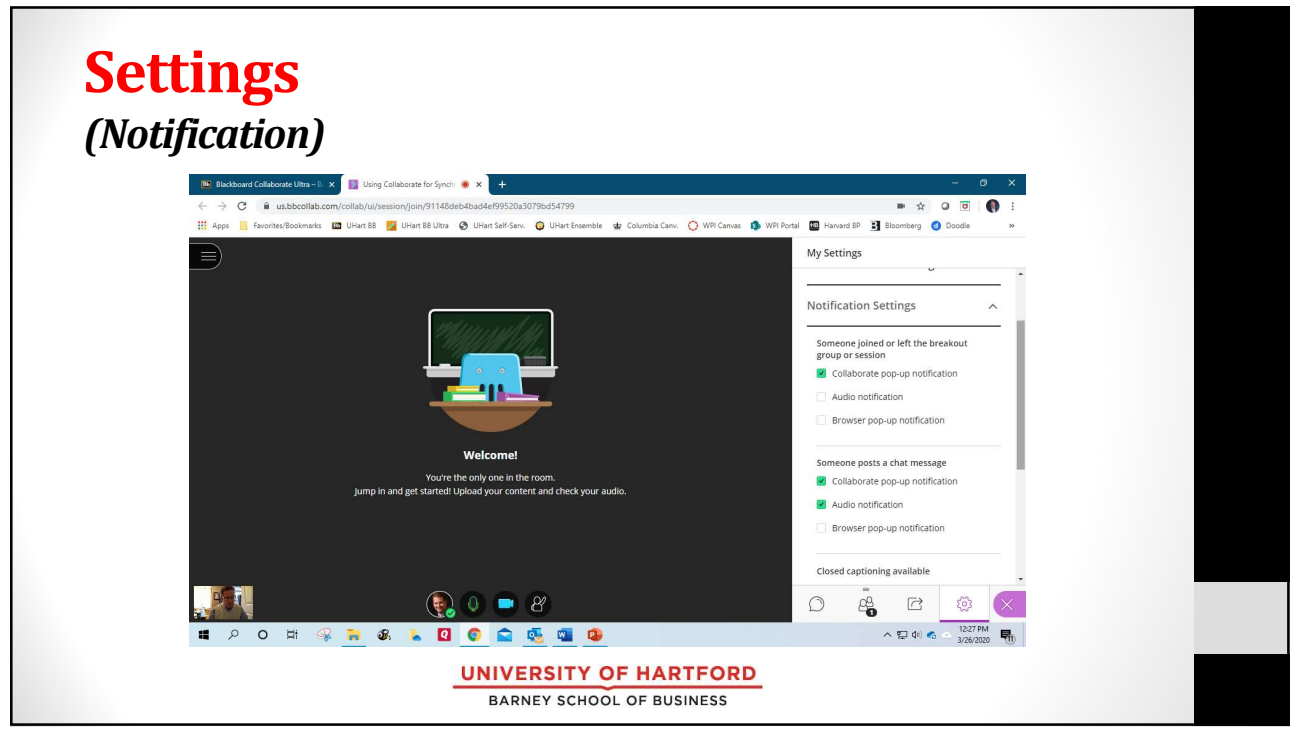

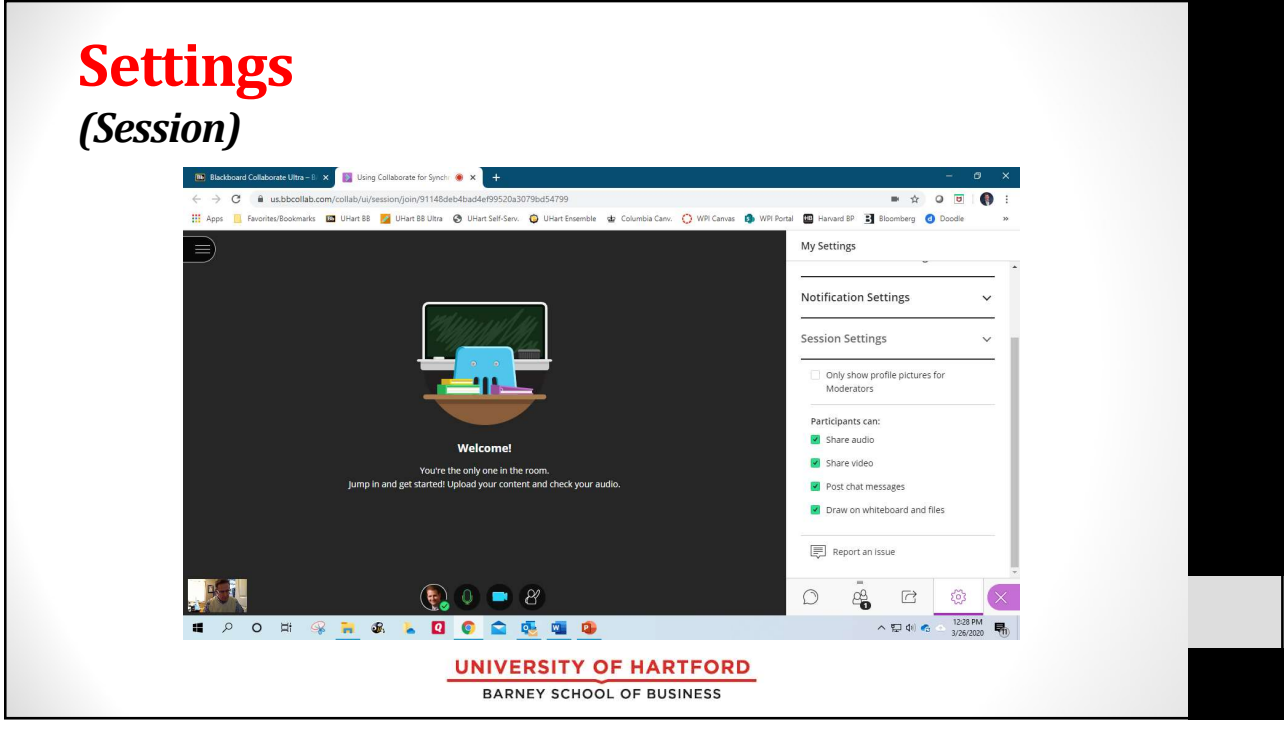

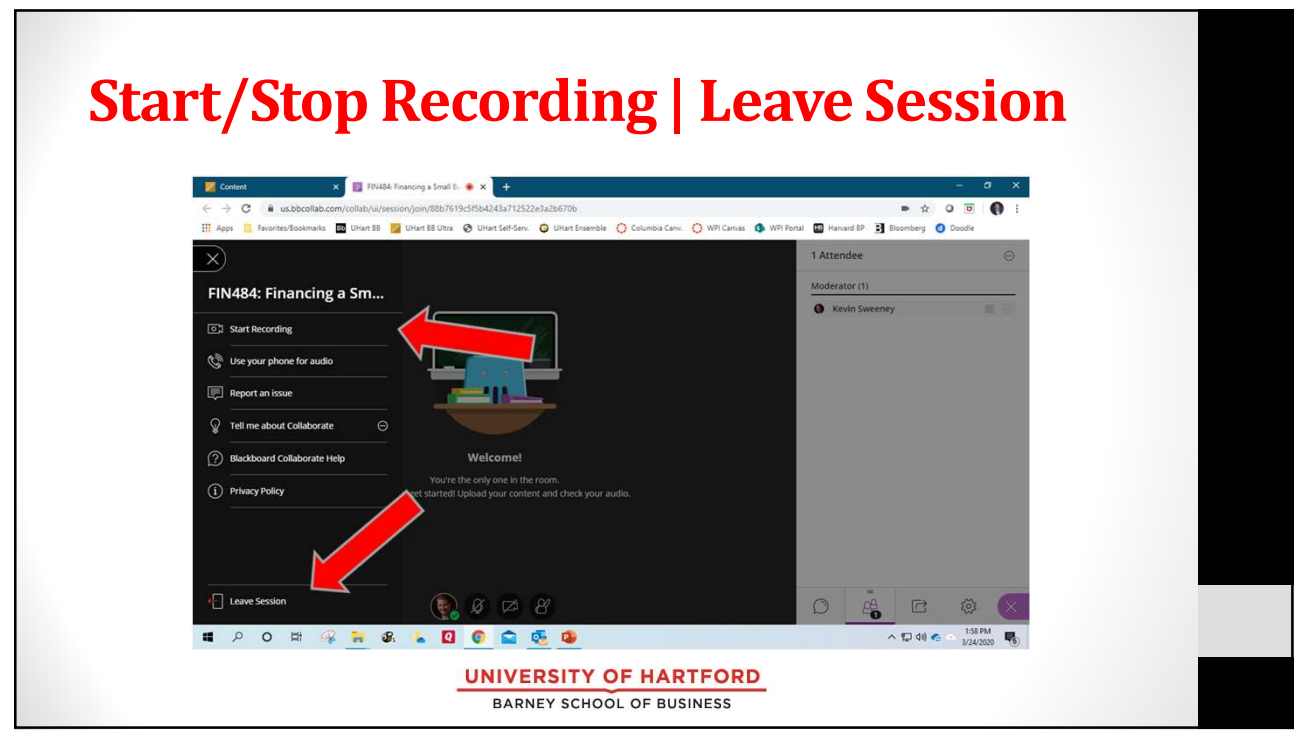

## Tips for Collaborate and Teaching

- Test your computer well beforehand
	- Make sure it works on your computer
	- Set up everything to work for you
- Prep Collaborate Session shortly beforehand
	- 15 minutes before class
- 
- **Record** your session
- Post link in your course site
- Demo Collaborate in your first session • Answer questions
- Ask everyone to keep microphones on mute when they are not talking
- Decide on whether you want cameras muted or not

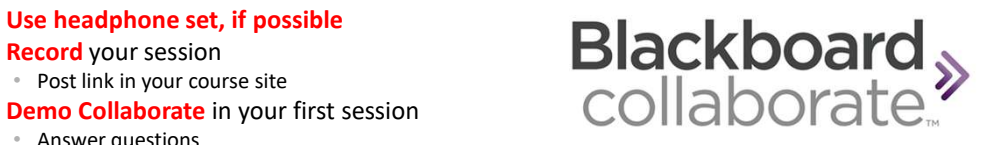

**UNIVERSITY OF HARTFORD** BARNEY SCHOOL OF BUSINESS

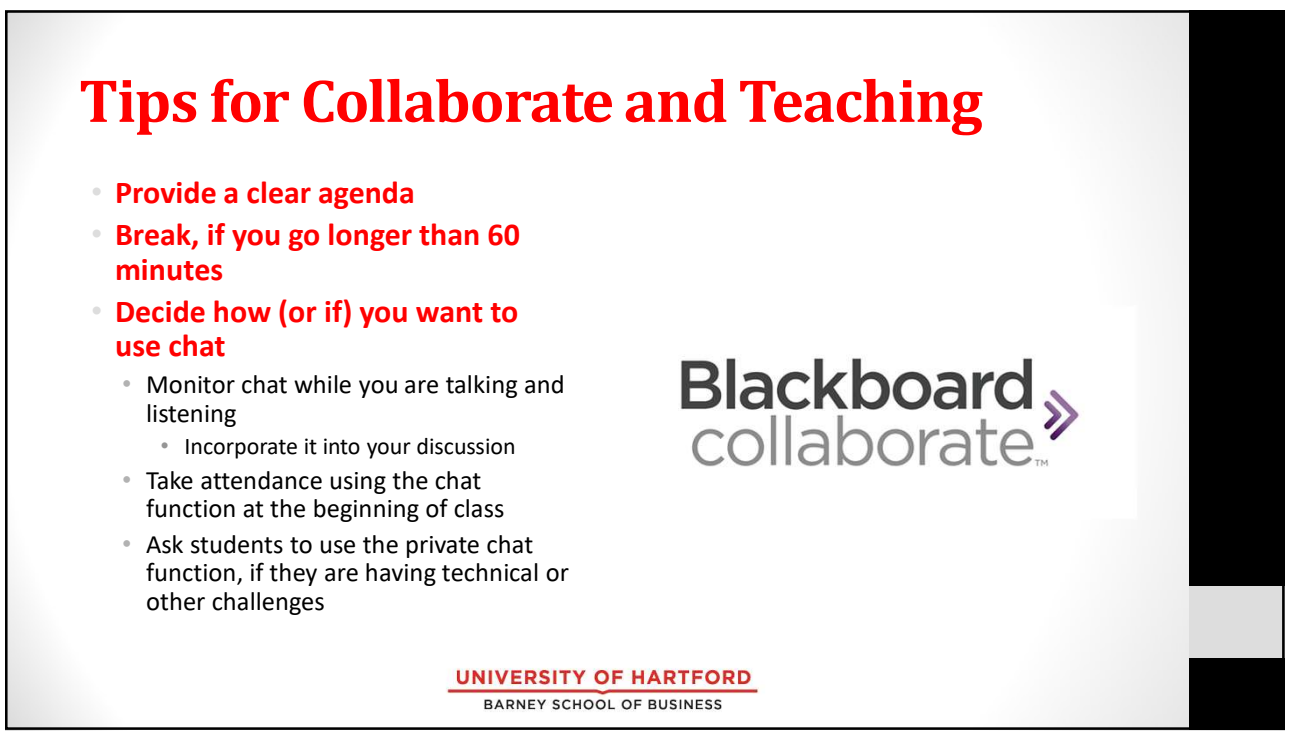

## Tips for Zoom and Teaching

- Some students have low quality Internet connections
	- Can create unanticipated problems with synchronous teaching
	- Be flexible • Bandwidth will probably be a bigger issue with everyone staying home
- Examples of techniques to engage conversation
- Mike
- Chat
- be prepared with backup options
- Be sensitive to the challenges that students must be experiencing
	- Children home, sick family, financial stress, new learning environment
- Navigating Collaborate is new for your students too

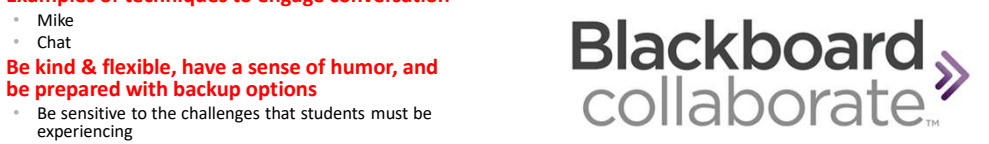

**UNIVERSITY OF HARTFORD** BARNEY SCHOOL OF BUSINESS

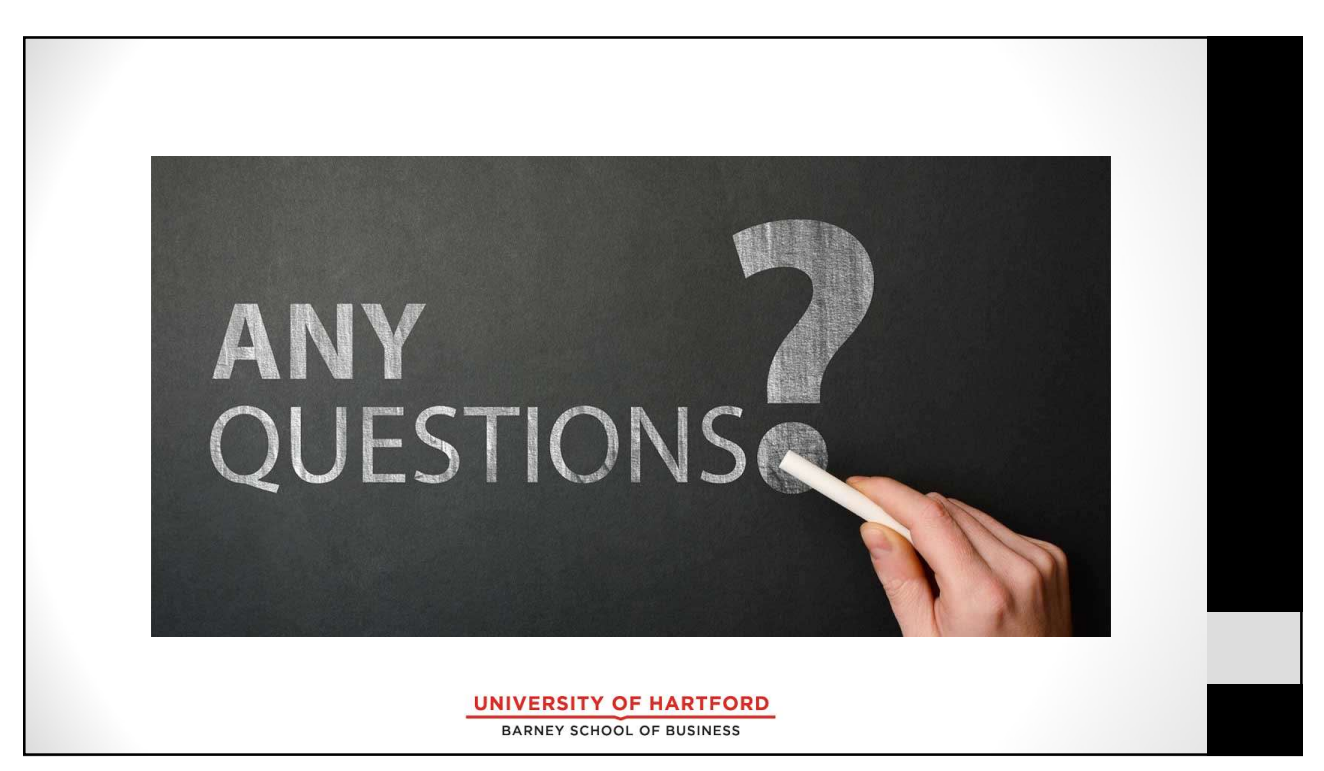

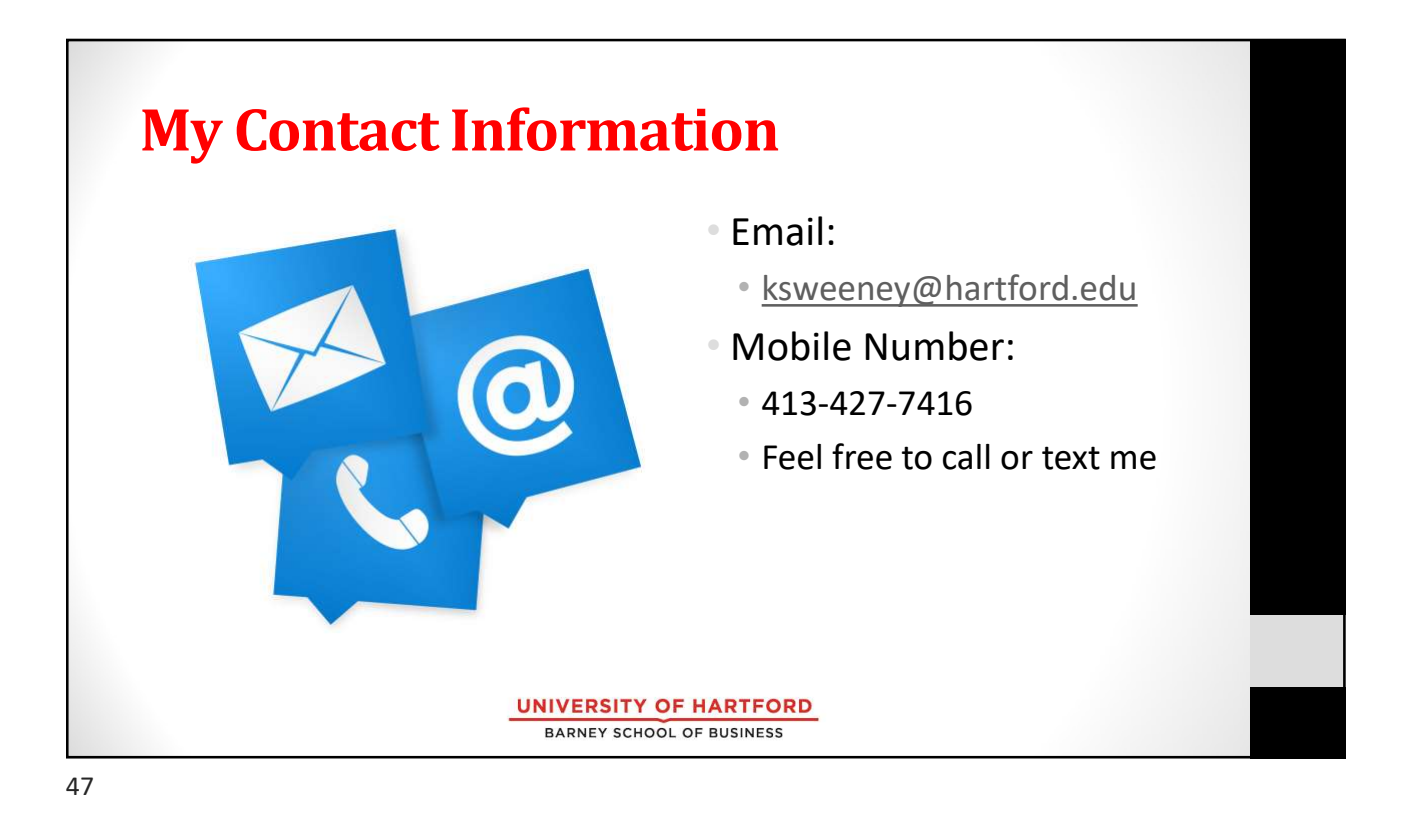

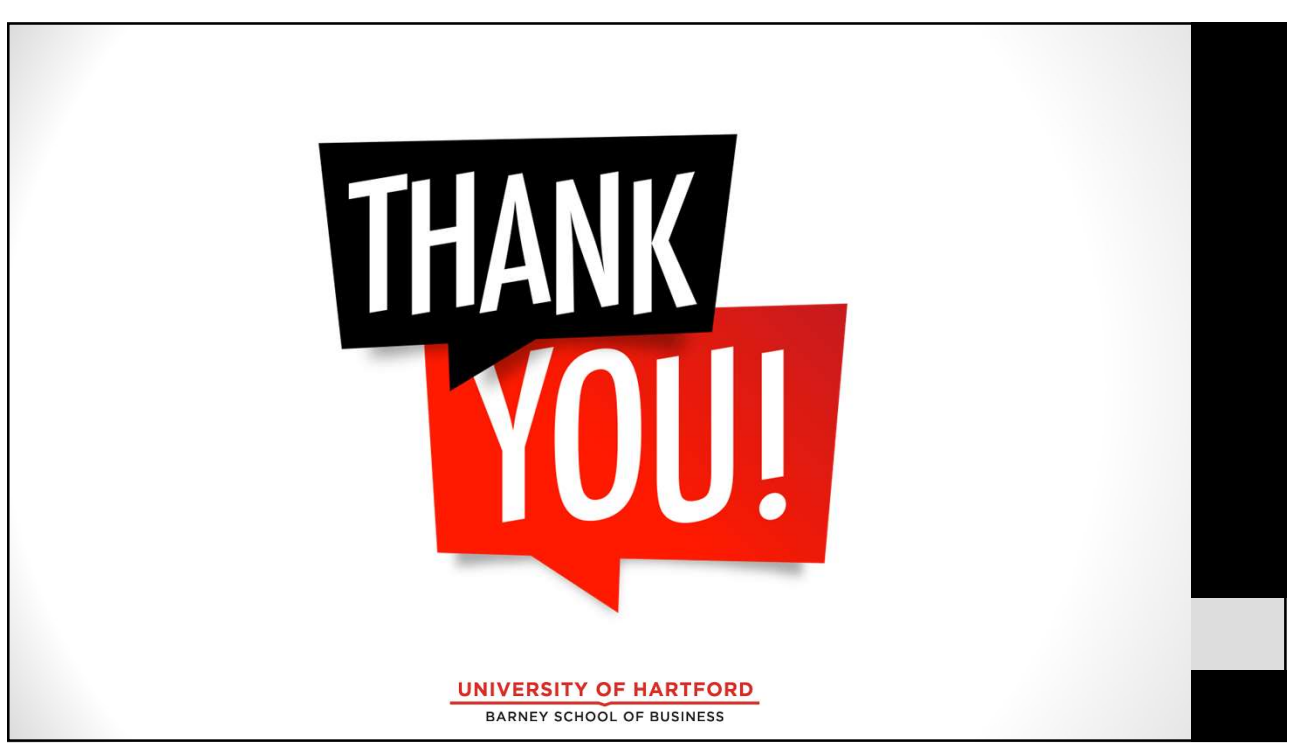